### 応用数値解析特論 第 7 回 ~2 次元 Poisson 方程式に対する有限要素法 (2), プログラミング言語 FreeFem $++(1)$ ~

かっ<sub>らだ まさし</sub><br>桂田 祐史 https://m-katsurada.sakura.ne.jp/ana2023/

2023 年 5 月 30 日

## 目次

#### 1 本日の内容

- 2 2 次元 Poisson 方程式に対する有限要素法 (続き)
	- 近似方程式の組み立て 直接剛性法
	- 連立 1 次方程式の具体例
	- プログラム
		- ●方程式を立てるのに必要なもの
		- サンプルプログラム紹介
- 3 おまけ: C 言語による 2 次元有限要素法サンプル・プログラムの紹介
	- 進行表
	- 試しに実行
	- 有限要素解を求めるプログラム naive, band の理解
	- プログラム naive の内部構造
	- 参考課題
- 4 FreeFem++の文法
	- はじめに
	- 汎用のプログラミング機能
		- o C 言語と良く似ているところ
		- ●データ型
		- 配列型
		- FreeFem++の real データの入出力の書式指定
	- 有限要素法のための機能

## 本日の内容

- 2 次元 Poisson 方程式に対する有限要素法の説明 2 回目。 C 言語によるサンプル・プログラムの紹介は省略する (資料だけ 残す)。
- FreeFem++ の文法の説明を始める。

$$
u_i := \widehat{u}(P_i), v_i := \widehat{v}(P_i) \ (i = 1, 2, \cdots, m) \ \& \ \cup \ \tau,
$$
\n
$$
u := \begin{pmatrix} u_1 \\ u_2 \\ \vdots \\ u_m \end{pmatrix}, \quad v := \begin{pmatrix} v_1 \\ v_2 \\ \vdots \\ v_m \end{pmatrix}
$$

とおく。

 $\setminus$ 

 $\Bigg\}$ 

$$
u_i := \widehat{u}(P_i), \ v_i := \widehat{v}(P_i) \ (i = 1, 2, \cdots, m) \ \& \ \cup \ \top,
$$
\n
$$
u := \begin{pmatrix} u_1 \\ u_2 \\ \vdots \\ u_m \end{pmatrix}, \quad v := \begin{pmatrix} 1 \\ u_1 \\ \vdots \\ u_m \end{pmatrix}
$$

とおく。

有限要素 *e<sup>k</sup>* (*k* = 1*,* 2*, · · · , N<sup>e</sup>* ) の節点 N0, N1, N<sup>2</sup> に対して、  $N_0 = P_{i_{k,0}}, \quad N_1 = P_{i_{k,1}}, \quad N_2 = P_{i_{k,2}}$ となる整数 *ik,*0, *ik,*1, *ik,*<sup>2</sup> を取る (これらを全体節点番号と呼ぶ)。

 $\sqrt{ }$ 

*v*1 *v*2 . . . *vm*  $\setminus$ 

 $\Bigg\}$ 

 $\overline{\phantom{a}}$ 

$$
u_i := \widehat{u}(P_i), \ v_i := \widehat{v}(P_i) \ (i = 1, 2, \cdots, m) \ \& \ \cup \ \heartsuit,
$$
\n
$$
(1) \quad u := \left( \begin{array}{c} u_1 \\ u_2 \\ \vdots \\ u_m \end{array} \right), \quad v := \left( \begin{array}{c} u_1 \\ u_2 \\ \vdots \\ u_m \end{array} \right)
$$

とおく。

有限要素 *e<sup>k</sup>* (*k* = 1*,* 2*, · · · , N<sup>e</sup>* ) の節点 N0, N1, N<sup>2</sup> に対して、 N<sup>0</sup> = P*<sup>i</sup>k,*<sup>0</sup> *,* N<sup>1</sup> = P*<sup>i</sup>k,*<sup>1</sup> *,* N<sup>2</sup> = P*<sup>i</sup>k,*<sup>2</sup> となる整数 *ik,*0, *ik,*1, *ik,*<sup>2</sup> を取る (これらを全体節点番号と呼ぶ)。

 $f_k^* \in \mathbb{R}^m$  を  $i_{k,0}$  成分 =  $f_0^{(k)}$ ,  $i_{k,1}$  成分 =  $f_1^{(k)}$ ,  $i_{k,2}$  成分 =  $f_2^{(k)}$  で、それ以外の成分はす べて 0 であるようなベクトルとする。例えば *i* (*k*) <sup>0</sup> *< i* (*k*) <sup>1</sup> *< i* (*k*) <sup>2</sup> ならば

 $\sqrt{ }$ 

*v*1 *v*2 . . . *vm*  $\setminus$ 

 $\Bigg\}$ 

 $\overline{\phantom{a}}$ 

1 *ik,*<sup>0</sup> *ik,*<sup>1</sup> *ik,*<sup>2</sup> *m ↓ ↓ ↓ ↓ ↓ f ∗ <sup>k</sup>* = (0 *· · ·* 0 *f* (*k*) 0 0 *· · ·* 0 *f* (*k*) 1 0 *· · ·* 0 *f* (*k*) 2 0 *· · ·* 0)*⊤.*

$$
u_i := \widehat{u}(P_i), \ v_i := \widehat{v}(P_i) \ (i = 1, 2, \cdots, m) \ \& \ \cup \ \heartsuit,
$$
\n
$$
(1) \qquad \qquad u := \left( \begin{array}{c} u_1 \\ u_2 \\ \vdots \\ u_m \end{array} \right), \quad v := \left( \begin{array}{c} u_1 \\ u_2 \\ \vdots \\ u_m \end{array} \right)
$$

とおく。

有限要素 *e<sup>k</sup>* (*k* = 1*,* 2*, · · · , N<sup>e</sup>* ) の節点 N0, N1, N<sup>2</sup> に対して、 N<sup>0</sup> = P*<sup>i</sup>k,*<sup>0</sup> *,* N<sup>1</sup> = P*<sup>i</sup>k,*<sup>1</sup> *,* N<sup>2</sup> = P*<sup>i</sup>k,*<sup>2</sup> となる整数 *ik,*0, *ik,*1, *ik,*<sup>2</sup> を取る (これらを全体節点番号と呼ぶ)。

 $f_k^* \in \mathbb{R}^m$  を  $i_{k,0}$  成分 =  $f_0^{(k)}$ ,  $i_{k,1}$  成分 =  $f_1^{(k)}$ ,  $i_{k,2}$  成分 =  $f_2^{(k)}$  で、それ以外の成分はす べて 0 であるようなベクトルとする。例えば *i* (*k*) <sup>0</sup> *< i* (*k*) <sup>1</sup> *< i* (*k*) <sup>2</sup> ならば

 $\sqrt{ }$ 

*v*1 *v*2 . . . *vm*  $\setminus$ 

 $\Bigg\}$ 

 $\overline{\phantom{a}}$ 

$$
f_k^* = \begin{array}{ccccccccc} & 1 & & i_{k,0} & & i_{k,1} & & i_{k,2} & & m \\ \downarrow & & \downarrow & & \downarrow & & \downarrow & & \downarrow & & \downarrow \\ f_k^* & = & (0 & \cdots 0 & f_0^{(k)} & 0 \cdots 0 & f_1^{(k)} & 0 \cdots 0 & f_2^{(k)} & 0 \cdots & 0)^{\top} .\end{array}
$$

このように *f ∗ <sup>k</sup>* を定義すると、次が成り立つ。

$$
\frac{(2)}{\stackrel{k}{\stackrel{.}{\stackrel{\text{.}{\stackrel{\text{.}}}{\stackrel{\text{.}}{\stackrel{\text{.}{\stackrel{\text{.}}}{\stackrel{\text{.}}{\stackrel{\text{.}{\stackrel{\text{.}}}{\stackrel{\text{.}}{\stackrel{\text{.}{\stackrel{\text{.}}}{\stackrel{\text{.}}{\stackrel{\text{.}}}{\stackrel{\text{.}}{\stackrel{\text{.}}{\stackrel{\text{.}}}{\stackrel{\text{.}}{\stackrel{\text{.}}{\stackrel{\text{.}}}{\stackrel{\text{.}}{\stackrel{\text{.}}}{\stackrel{\text{.}}{\stackrel{\text{.}}}{\stackrel{\text{.}}{\stackrel{\text{.}}}{\stackrel{\text{.}}{\stackrel{\text{.}}}{\stackrel{\text{.}}{\stackrel{\text{.}}}{\stackrel{\text{.}}{\stackrel{\text{.}}}{\stackrel{\text{.}}{\stackrel{\text{.}}}{\stackrel{\text{.}}{\stackrel{\text{.}}}{\stackrel{\text{.}}{\stackrel{\text{.}}}{\stackrel{\text{.}}{\stackrel{\text{.}}}{\stackrel{\text{.}}{\stackrel{\text{.}}}{\stackrel{\text{.}}}{\stackrel{\text{.}}{\stackrel{\text{.}}}{\stackrel{\text{.}}}{\stackrel{\text{.}}{\stackrel{\text{.}}}{\stackrel{\text{.}}}{\stackrel{\text{.}}}{\stackrel{\text{.}}}{\stackrel{\text{.}}}{\stackrel{\text{.}}}{\stackrel{\text{.}}}{\stackrel{\text{.}}{\stackrel{\text{.}}}{\stackrel{\text{.}}}{\stackrel{\text{.}}}{\stackrel{\text{.}}{\stackrel{\text{.}}}{\stackrel{\text{.}}}{\stackrel{\text{.}}}{\stackrel{\text{.}}}{\stackrel
$$

同様の考え方で、行列 *A ∗ <sup>k</sup>* = (*a* (*k*) *ij* ) を

$$
\begin{array}{ll} a_{i_{k,0}i_{k,0}}^{(k)} = A_{00}^{(k)}, & a_{i_{k,0}i_{k,1}}^{(k)} = A_{01}^{(k)}, & a_{i_{k,0}i_{k,2}}^{(k)} = A_{02}^{(k)}, \\ a_{i_{k,1}i_{k,0}}^{(k)} = A_{10}^{(k)}, & a_{i_{k,1}i_{k,1}}^{(k)} = A_{11}^{(k)}, & a_{i_{k,1}i_{k,2}}^{(k)} = A_{12}^{(k)}, \\ a_{i_{k,2}i_{k,0}}^{(k)} = A_{20}^{(k)}, & a_{i_{k,2}i_{k,1}}^{(k)} = A_{21}^{(k)}, & a_{i_{k,2}i_{k,2}}^{(k)} = A_{22}^{(k)}, \\ \text{\textcircled{F1}} \end{array}
$$

で定める。

同様の考え方で、行列 *A ∗ <sup>k</sup>* = (*a* (*k*) *ij* ) を

$$
\begin{array}{ll} a_{i_{k,0}i_{k,0}}^{(k)} = A_{00}^{(k)}, & a_{i_{k,0}i_{k,1}}^{(k)} = A_{01}^{(k)}, & a_{i_{k,0}i_{k,2}}^{(k)} = A_{02}^{(k)}, \\ a_{i_{k,1}i_{k,0}}^{(k)} = A_{10}^{(k)}, & a_{i_{k,1}i_{k,1}}^{(k)} = A_{11}^{(k)}, & a_{i_{k,1}i_{k,2}}^{(k)} = A_{12}^{(k)}, \\ a_{i_{k,2}i_{k,0}}^{(k)} = A_{20}^{(k)}, & a_{i_{k,2}i_{k,1}}^{(k)} = A_{21}^{(k)}, & a_{i_{k,2}i_{k,2}}^{(k)} = A_{22}^{(k)}, \\ \text{\textup{F1l}} \end{array}
$$

で定める。例えば *ik,*<sup>0</sup> *< ik,*<sup>1</sup> *< ik,*<sup>2</sup> ならば

$$
A_{k}^{*} = \left(\begin{array}{cccccc} i_{k,0} & i_{k,1} & i_{k,2} \\ \downarrow & \downarrow & \downarrow \\ A_{00}^{(k)} & A_{01}^{(k)} & A_{02}^{(k)} & \leftarrow i_{k,0} \\ A_{10}^{(k)} & A_{11}^{(k)} & A_{12}^{(k)} & \leftarrow i_{k,1} \\ A_{20}^{(k)} & A_{21}^{(k)} & A_{22}^{(k)} & \leftarrow i_{k,2} \end{array}\right) \begin{array}{c} (\not\equiv \text{trik}) \text{ in } \mathcal{N} \setminus \mathcal{N} \setminus \math
$$

同様の考え方で、行列 *A ∗ <sup>k</sup>* = (*a* (*k*) *ij* ) を

$$
\begin{array}{ll} a_{i_k,0^{i_k},0}^{(k)}=A_{00}^{(k)}, & a_{i_k,0^{i_k},1}^{(k)}=A_{01}^{(k)}, & a_{i_k,0^{i_k},2}^{(k)}=A_{02}^{(k)}, \\ a_{i_k,1^{i_k},0}^{(k)}=A_{10}^{(k)}, & a_{i_k,1^{i_k},1}^{(k)}=A_{11}^{(k)}, & a_{i_k,1^{i_k},2}^{(k)}=A_{12}^{(k)}, \\ a_{i_k,2^{i_k},0}^{(k)}=A_{20}^{(k)}, & a_{i_k,2^{i_k},1}^{(k)}=A_{21}^{(k)}, & a_{i_k,2^{i_k},2}^{(k)}=A_{22}^{(k)}, \\ \text{\LARGE\mathcal{Z}\text{all}}\mathcal{Y}\text{M}=0 \end{array}
$$

で定める。例えば *ik,*<sup>0</sup> *< ik,*<sup>1</sup> *< ik,*<sup>2</sup> ならば

$$
A_{k}^{*} = \begin{pmatrix} i_{k,0} & i_{k,1} & i_{k,2} \\ \downarrow & \downarrow & \downarrow \\ A_{00}^{(k)} & A_{01}^{(k)} & A_{02}^{(k)} & \leftarrow i_{k,0} \\ A_{10}^{(k)} & A_{11}^{(k)} & A_{12}^{(k)} & \leftarrow i_{k,1} \\ A_{20}^{(k)} & A_{21}^{(k)} & A_{22}^{(k)} & \leftarrow i_{k,2} \end{pmatrix} \quad (\mathbb{R} \cup \mathcal{K} \times \cup \mathcal{R} \times \mathcal{H}) \times (0).
$$

これを用いると

$$
\langle \hat{u}, \hat{v} \rangle_{e_k} = \mathbf{v}_k^{\top} A_k \mathbf{u}_k = \mathbf{v}^{\top} A_k^* \mathbf{u} \quad (k = 1, 2, \cdots, N_e).
$$
  
推 田 祍史 ht(応用数値解所特論第 7 回 ~2 次元 Poisson 方星式に対する有限要素法 (2), プログラミング言語 FreeFerr 4/66

$$
\varphi \lambda \mathcal{K} \mathbb{S} \mathbb{H} \mathbb{E} \sum_{k=1}^{N_e} \langle \widehat{u}, \widehat{v} \rangle_{e_k} = \sum_{k=1}^{N_e} (f, \widehat{v})_{e_k} + [g_2, \widehat{v}] \quad \forall \widehat{u} \in (\widehat{\mathbb{B}} \mathbb{H} \mathcal{D} \mathcal{K} \mathcal{B}) \quad g_2 = 0 \quad \forall \widehat{u} \in \mathcal{U} \mathcal{F} \mathcal{F} \math
$$

すなわち

$$
\textbf{v}^\top \left(\sum_{k=1}^{N_e} A_k^* \textbf{\textit{u}} - \sum_{k=1}^{N_e} \textbf{\textit{f}}_k^*\right) = 0
$$

と同値になる。

$$
\varphi \lambda \mathcal{K} \otimes \text{5D} \otimes \text{6D} \otimes \text{6D}
$$

すなわち

$$
\textbf{v}^\top \left(\sum_{k=1}^{N_e} A_k^* \textbf{\textit{u}} - \sum_{k=1}^{N_e} \textbf{\textit{f}}_k^*\right) = 0
$$

と同値になる。

ゆえに

$$
\pmb{A}^*:=\sum_{k=1}^{N_e}A_k^*,\quad \pmb{f}^*:=\sum_{k=1}^{N_e}\pmb{f}_k^*
$$

とおけば

$$
\mathbf{v}^\top (\mathbf{A}^* \mathbf{u} - \mathbf{f}^*) = 0.
$$

ここで *v* は

$$
Y:=\{\left(\begin{array}{c}v_1\\ \vdots\\ v_m\end{array}\right)\in\mathbb{R}^m;\ v_i=0\ \ (P_i\in\Gamma_1\ \ \forall i\leq i)\}
$$

の任意の元である

ここで *v* は

$$
Y := \{ \left( \begin{array}{c} v_1 \\ \vdots \\ v_m \end{array} \right) \in \mathbb{R}^m; \ v_i = 0 \quad (P_i \in \Gamma_1 \ \text{is} \ \text{is} \ i) \}
$$

の任意の元であるから、(4) は次と同値である。

$$
\mathbf{A}^* \mathbf{u} - \mathbf{f} \in \mathbf{Y}^\perp = \left\{ \left( \begin{array}{c} w_1 \\ \vdots \\ w_m \end{array} \right) \in \mathbb{R}^m; \ w_i = 0 \quad (\mathrm{P}_i \not\in \Gamma_1 \ \text{is } \delta \ i) \right\}
$$

ここで *v* は

$$
Y := \{ \left( \begin{array}{c} v_1 \\ \vdots \\ v_m \end{array} \right) \in \mathbb{R}^m; \ v_i = 0 \quad (P_i \in \Gamma_1 \ \& \Diamond \ i)
$$

の任意の元であるから、(4) は次と同値である。

$$
\mathbf{A}^* \mathbf{u} - \mathbf{f} \in \mathbf{Y}^\perp = \left\{ \left( \begin{array}{c} w_1 \\ \vdots \\ w_m \end{array} \right) \in \mathbb{R}^m; \ w_i = 0 \quad (\mathrm{P}_i \not\in \Gamma_1 \ \&\ \delta \ i) \right\}
$$

すなわち

$$
A^{**}u = f^{**}.
$$

ここで

桂 田

*A ∗∗* := *A <sup>∗</sup>* の第 *i* 行 (P*<sup>i</sup> ∈* Γ<sup>1</sup> なる *i*) を除いた行列*, f ∗∗* := *f <sup>∗</sup>* の第 *i* 成分 (P*<sup>i</sup> ∈* Γ<sup>1</sup> なる *i*) を除いた縦ベクトル*.*

祐 史 htt応用数値解析特論 第 7 回 ~2 次元 Poisson 方程式に対する有限要素法 (2), プログラミング言語 FreeFen + 6 / 66

 $I := \{i \in \mathbb{N} \mid 1 \leq i \leq m\}, \quad I_1 := \{i \in I \mid P_i \in \Gamma_1\}$ とおく (*I*<sup>1</sup> は Γ<sup>1</sup> 上にある節点の節点番号全体の集合)。

 $I := \{ i \in \mathbb{N} \mid 1 \leq i \leq m \}, \quad I_1 := \{ i \in I \mid P_i \in \Gamma_1 \}$ とおく (*I*<sup>1</sup> は Γ<sup>1</sup> 上にある節点の節点番号全体の集合)。 条件

$$
u_i = g_1(\mathrm{P}_i) \quad (i \in I_1)
$$

があるから、これを代入して *u<sup>i</sup>* (*i ∈ I*1) を消去できる。以下それを実行する。

 $I := \{ i \in \mathbb{N} \mid 1 \leq i \leq m \}, \quad I_1 := \{ i \in I \mid P_i \in \Gamma_1 \}$ とおく (*I*<sup>1</sup> は Γ<sup>1</sup> 上にある節点の節点番号全体の集合)。 条件 *u<sub>i</sub>* = *g*<sub>1</sub>(P<sub>*i*</sub>) (*i* ∈ *I*<sub>1</sub>) があるから、これを代入して *u<sup>i</sup>* (*i ∈ I*1) を消去できる。以下それを実行する。

*A ∗∗* を列ベクトルで

$$
A^{**}=(\boldsymbol{a}_1 \ \boldsymbol{a}_2 \ \cdots \ \boldsymbol{a}_m)
$$

のように表示すると、(5) は

$$
\sum_{i=1}^m a_i u_i = \boldsymbol{f}^{**}.
$$

 $I := \{ i \in \mathbb{N} \mid 1 \leq i \leq m \}, \quad I_1 := \{ i \in I \mid P_i \in \Gamma_1 \}$ とおく (*I*<sup>1</sup> は Γ<sup>1</sup> 上にある節点の節点番号全体の集合)。 条件 *u<sub>i</sub>* =  $g_1(P_i)$  (*i* ∈ *I*<sub>1</sub>) があるから、これを代入して *u<sup>i</sup>* (*i ∈ I*1) を消去できる。以下それを実行する。 *A ∗∗* を列ベクトルで  $A^{**} = (a_1 \ a_2 \ \cdots \ a_m)$ のように表示すると、(5) は (6)  $\sum_{m=1}^{m}$ *i*=1  $a_i u_i = f^{**}.$ 

$$
-\underline{L}\underline{D}\mathcal{O}\sum_{i=1}^{m} \underbrace{\star} \sum_{i\in I\setminus I_1} + \sum_{i\in I_1} \underbrace{\star} \widehat{D}\mathcal{H} \mathcal{H} \cup \mathcal{T}, \mathcal{H}\mathcal{H} \mathcal{F} \mathcal{S} \mathcal{L}
$$

$$
\sum_{i\in I\setminus I_1} a_i u_i = \boldsymbol{f}^{**} - \sum_{i\in I_1} a_i u_i.
$$

桂 田 祐 史 htt応用数値解析特論 第 7 回 ~2 次元 Poisson 方程式に対する有限要素法 (2), プログラミング言語 FreeFer 7 / 66

ゆえに

$$
Au^*=f,
$$

ただし

$$
\mathbf{u}^* := \mathbf{u} \odot \tilde{\mathfrak{F}} \, i \, \vec{\mathfrak{R}} \, \vec{\mathfrak{H}} \, (i \in I_1) \, \& \hat{\mathfrak{R}} \, \vee \, \mathfrak{K} \, \wedge \mathfrak{H} \, \wedge \, \mathfrak{H},
$$
\n
$$
A := A^{**} \, \circ \, \hat{\mathfrak{H}} \, i \, \vec{\mathfrak{H}} \, (i \in I_1) \, \& \hat{\mathfrak{K}} \, \vee \, \wedge \, \mathfrak{F} \, \overline{\mathfrak{H}} \, \vec{\mathfrak{H}},
$$
\n
$$
\mathbf{f} := \mathbf{f}^{**} - \sum_{i \in I_1} \mathbf{a}_i u_i.
$$

実際にプログラムを作成するとき、*A* や *f* が容易に求まる (後述する)。

簡単な問題に対する有限要素法の連立 1 次方程式を実際に求めてみよう。

簡単な問題に対する有限要素法の連立 1 次方程式を実際に求めてみよう。

$$
\Omega = (0,1) \times (0,1),
$$
\n
$$
\Gamma_1 = \{(x,y) \mid x = 0, 0 \le y \le 1\} \cup \{(x,y) \mid 0 \le x \le 1, y = 0\},
$$
\n
$$
\Gamma_2 = \{(x,y) \mid x = 1, 0 < y \le 1\} \cup \{(x,y) \mid 0 < x \le 1, y = 1\},
$$
\n
$$
g_1 \equiv 0, \quad g_2 \equiv 0, \quad f \equiv \mathbb{Z} \times \mathbb{R} \times \mathbb{R} \times \mathbb{R}.
$$

すなわち

$$
-\triangle u = \overline{f} \quad \text{(in } \Omega\text{)}, \quad u = 0 \quad \text{on } \Gamma_1, \qquad \frac{\partial u}{\partial n} = 0 \quad \text{on } \Gamma_2.
$$

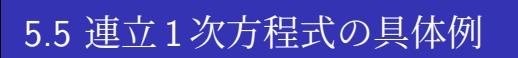

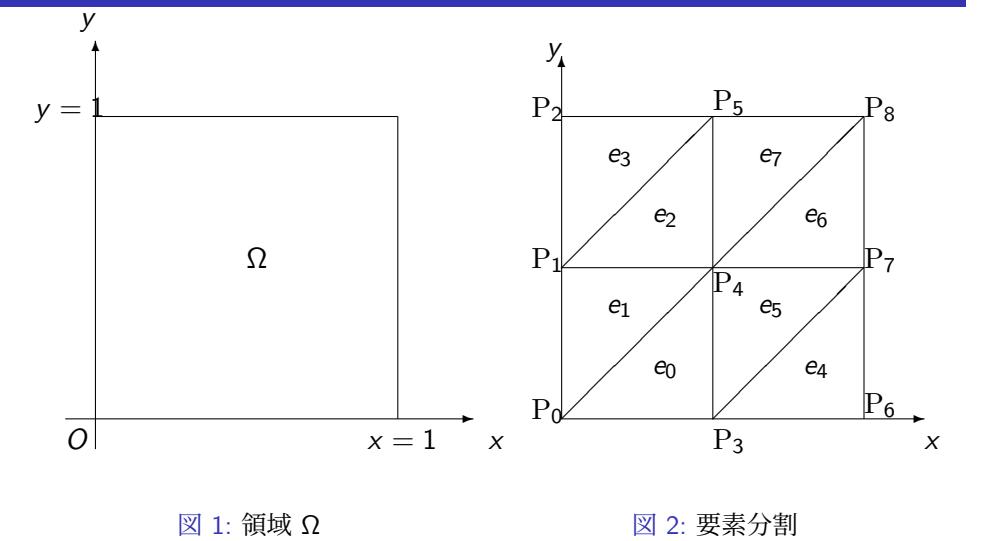

かつらだ 桂 田 祐 史 htt応用数值解析特論 第 7 回 -2 次元 Poisson 方程式に対する有限要素法 (2), プログラミング言語 FreeFem +10 / 66

正方形領域 Ω を図 2 のように 3 角形要素によって要素分割する。

有限要素は次の二つのタイプがある (タイプ I, II と呼ぶことにする)。各々に 図 3 のように局所節点番号をつける (左下から反時計回り)。

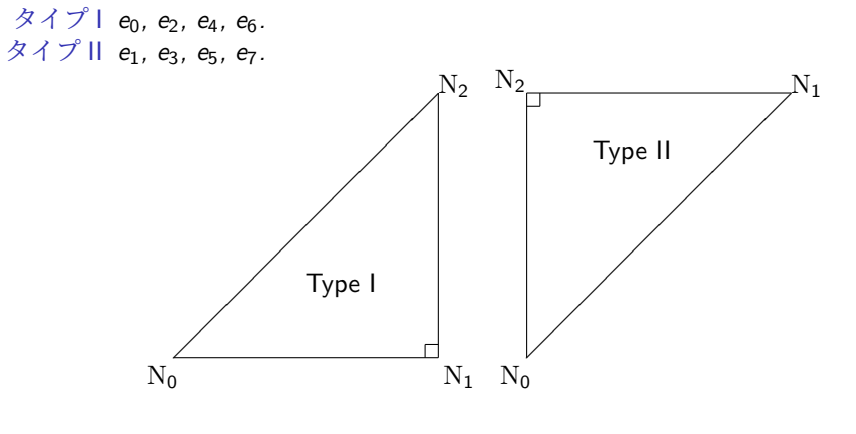

図 3: 二つのタイプの有限要素と局所節点番号

桂 田 .<br>る有限要素法 (2), プログラミング言語 FreeFem+ 11 / 66

タイプが同じならば、要素係数行列 *A<sup>k</sup>* , 要素自由項ベクトル *f<sup>k</sup>* が等しいこと はすぐ分かる。それぞれ *A*<sup>I</sup> , *A*II, *f*<sup>I</sup> , *f*II で表すことにする。

タイプが同じならば、要素係数行列 *A<sup>k</sup>* , 要素自由項ベクトル *f<sup>k</sup>* が等しいこと はすぐ分かる。それぞれ *A*<sup>I</sup> , *A*II, *f*<sup>I</sup> , *f*II で表すことにする。

タイプ I については

$$
D = h^{2}, \quad S = \frac{h^{2}}{2},
$$
  

$$
A_{I} = \frac{1}{2} \begin{pmatrix} 1 & -1 & 0 \\ -1 & 2 & -1 \\ 0 & -1 & 1 \end{pmatrix}, \quad f_{I} = \frac{\bar{f}h^{2}}{6} \begin{pmatrix} 1 \\ 1 \\ 1 \end{pmatrix}.
$$

タイプ II については

$$
D = h^{2}, \quad S = \frac{h^{2}}{2},
$$
  

$$
A_{II} = \frac{1}{2} \begin{pmatrix} 1 & 0 & -1 \\ 0 & 1 & -1 \\ -1 & -1 & 2 \end{pmatrix}, \quad f_{II} = \frac{\bar{f}h^{2}}{6} \begin{pmatrix} 1 \\ 1 \\ 1 \end{pmatrix}.
$$

これらから、全体的な近似方程式を作ろう。

そのために局所的な節点番号と、全体的な節点番号の対応づけが必要である。そこで 以下のような対応表を用意する (スライド見る場合も手で写すことを推奨 — 要素タイプ は不要)。

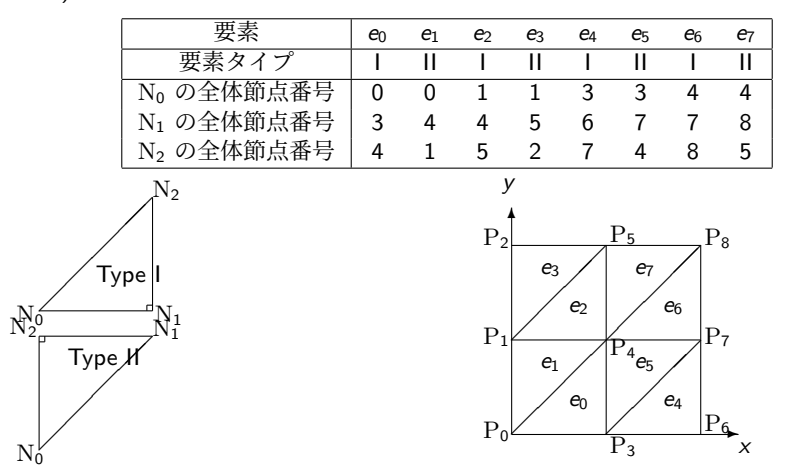

桂 田 祐史 Poisson 方程式に対する有限要素法 (2), プログラミング言語 FreeFem 13/66

\n
$$
\mathcal{L} \uparrow \uparrow \uparrow \frac{1}{2}
$$
\n

\n\n $\mathbf{v}^{\top} \frac{1}{2}$ \n

\n\n $\begin{pmatrix}\n 2 & -1 & 0 & -1 & 0 & 0 & 0 & 0 & 0 \\
-1 & 4 & -1 & 0 & -2 & 0 & 0 & 0 & 0 \\
0 & -1 & 2 & 0 & 0 & -1 & 0 & 0 & 0 \\
-1 & 0 & 0 & 4 & -2 & 0 & -1 & 0 & 0 \\
0 & -2 & 0 & -2 & 8 & -2 & 0 & -2 & 0 \\
0 & 0 & -1 & 0 & -2 & 4 & 0 & 0 & -1 \\
0 & 0 & 0 & -1 & 0 & 0 & 2 & -1 & 0 \\
0 & 0 & 0 & 0 & -2 & 0 & -1 & 4 & -1 \\
0 & 0 & 0 & 0 & 0 & -1 & 0 & -1 & 2\n \end{pmatrix}\n$ 

\n\n $\begin{pmatrix}\n u_0 \\
u_1 \\
u_2 \\
u_3 \\
u_4 \\
u_5 \\
u_6 \\
u_8\n \end{pmatrix}\n = \mathbf{v}^{\top} \frac{\overline{f}h^2}{6} \begin{pmatrix}\n 2 \\
3 \\
1 \\
3 \\
4 \\
3 \\
4 \\
2\n \end{pmatrix}$ \n

 $\setminus$ 

 $\begin{array}{c} \hline \rule{0pt}{2.5ex} \rule{0pt}{2.5ex} \$ 

for

$$
\forall \, \textbf{v} \in \left\{(\,v_0,\,v_1,\,v_2,\,v_3,\,v_4,\,v_5,\,v_6,\,v_7,\,v_8\right\}^\top \in \mathbb{R}^9 \;\Big|\; v_0 = v_1 = v_2 = v_3 = v_6 = 0\right\}.
$$

*P<sup>i</sup> ∈* Γ<sup>1</sup> となる *i* について (今の場合 *i* = 0*,* 1*,* 2*,* 3*,* 6)、第 *i* 行は削除してよい。

$$
\frac{1}{2}\begin{pmatrix}0&-2&0&-2&8&-2&0&-2&0\\0&0&-1&0&-2&4&0&0&-1\\0&0&0&0&-2&0&-1&4&-1\\0&0&0&0&0&-1&0&-1&2\end{pmatrix}\begin{pmatrix}u_0\\u_1\\u_2\\u_3\\u_4\\u_5\\u_6\\u_7\end{pmatrix}=\frac{\overline{f}h^2}{6}\begin{pmatrix}6\\3\\3\\2\end{pmatrix}.
$$

*P<sup>i</sup> ∈* Γ<sup>1</sup> となる *i* について (今の場合 *i* = 0*,* 1*,* 2*,* 3*,* 6)、第 *i* 行は削除してよい。 1 2 0 *−*2 0 *−*2 8 *−*2 0 *−*2 0 0 0 *−*1 0 *−*2 4 0 0 *−*1 0 0 0 0 *−*2 0 *−*1 4 *−*1 0 0 0 0 0 *−*1 0 *−*1 2 *u*0 *u*1 *u*2 *u*3 *u*4 *u*5 *u*6 *u*7 *u*8 = *f h*<sup>2</sup> 6 6 3 3 2 *.* また *P<sup>i</sup> ∈* Γ<sup>1</sup> となる *i* について、*u<sup>i</sup>* = *g*1(*Pi*) (= 0). これを代入して移項すると 1 2 8 *−*2 *−*2 0 *−*2 4 0 *−*1 *−*2 0 4 *−*1 0 *−*1 *−*1 2 *u*4 *u*5 *u*7 *u*8 = *f h*<sup>2</sup> 6 6 3 3 2 + *g*1(*P*1) + *g*1(*P*3) *g*1(*P*2)*/*2 *g*1(*P*6)*/*2 0 *.* すなわち 4 *−*1 *−*1 0 *−*1 2 0 *−*1*/*2 *−*1 0 2 *−*1*/*2 0 *−*1*/*2 *−*1*/*2 1 *u*8 = *f h*2*/*3 *. u*4 *u*5 *u*7 *f h*<sup>2</sup> *f h*2*/*2 *f h*2*/*2 

 $\underbrace{0}_{\text{ht}\psi\bar{\text{C}}}$ 用数値解析特論 第7回 かつらだ 桂 田 祐史 祐 史 htt応用数値解析特論 第 7 回 ~2 次元 Poisson 方程式に対する有限要素法 (2), プログラミング言語 FreeFer 15 / 66

上のやり方では、係数行列とベクトルが "縮小" される。いくつか留意 すべき点:

- 例えば MATLAB では、(0*,* 1*,* 2*,* 3*,* 6), (4*,* 5*,* 7*,* 8) という添字ベクトル を用意すれば、全体係数行列と全体自由項ベクトルを求めるのは (コーディング上は) 容易である。
- 自分で疎行列を扱うコードを書いていたりする場合はそれなりに 面倒。
- データの移動にも計算コストがかかる。

上のやり方では、係数行列とベクトルが "縮小" される。いくつか留意 すべき点:

- 例えば MATLAB では、(0*,* 1*,* 2*,* 3*,* 6), (4*,* 5*,* 7*,* 8) という添字ベクトル を用意すれば、全体係数行列と全体自由項ベクトルを求めるのは (コーディング上は) 容易である。
- 自分で疎行列を扱うコードを書いていたりする場合はそれなりに 面倒。
- データの移動にも計算コストがかかる。

Dirichlet 境界条件の処理には、他のやり方 (行列とベクトルを縮小しな い方法) もある。

#### ベクトル、行列の縮小を避ける方法 **(1)**

- *P<sup>i</sup> ∈* Γ<sup>1</sup> となる *i* (この例では *i* = 0*,* 1*,* 2*,* 3*,* 6) に対して
- *i* 番目の方程式 (レ ¯のせいで O ¯ u = 0) を *u<sub>i</sub>* = g1(P j) で置き換える。 (結果的に係数行列の第 *i* 行は *e ⊤ <sup>i</sup>* で置き換える)
- とすることで *v <sup>⊤</sup>* が外せる。

#### ベクトル、行列の縮小を避ける方法 **(1)**

- *P<sup>i</sup> ∈* Γ<sup>1</sup> となる *i* (この例では *i* = 0*,* 1*,* 2*,* 3*,* 6) に対して
- *i* 番目の方程式 (レ ¯のせいで O ¯ u = 0) を *u<sub>i</sub>* = g1(P j) で置き換える。 (結果的に係数行列の第 *i* 行は *e ⊤ <sup>i</sup>* で置き換える)
- とすることで *v <sup>⊤</sup>* が外せる。

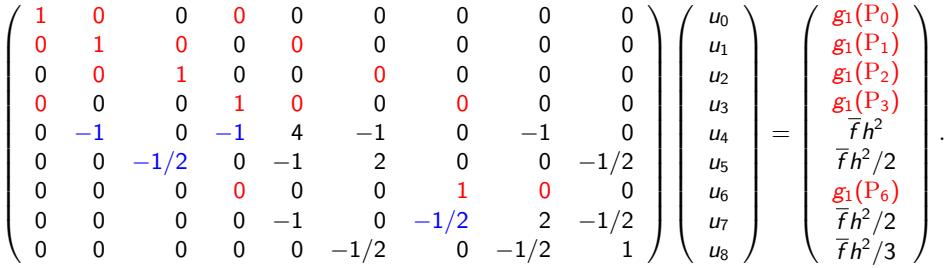

#### ベクトル、行列の縮小を避ける方法 **(1)**

- *P<sup>i</sup> ∈* Γ<sup>1</sup> となる *i* (この例では *i* = 0*,* 1*,* 2*,* 3*,* 6) に対して
- *i* 番目の方程式 (レ ¯のせいで O ¯ u = 0) を *u<sub>i</sub>* = g1(P j) で置き換える。 (結果的に係数行列の第 *i* 行は *e ⊤ <sup>i</sup>* で置き換える)
- とすることで *v <sup>⊤</sup>* が外せる。

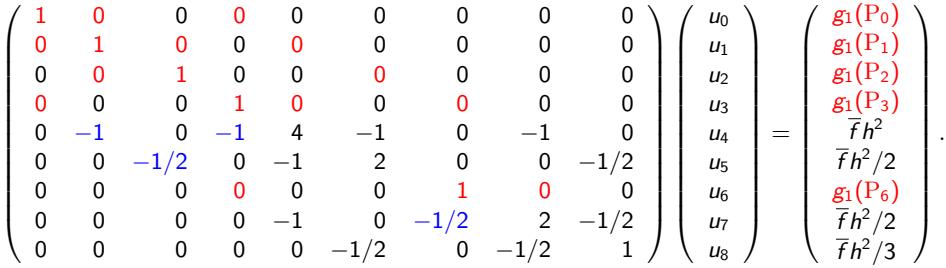

これは正しい方程式であるが、係数行列が対称でなくなっている (数値計算で不利)。

#### ベクトル、行列の縮小を避ける方法 **(1)**

- *P<sup>i</sup> ∈* Γ<sup>1</sup> となる *i* (この例では *i* = 0*,* 1*,* 2*,* 3*,* 6) に対して
- *i* 番目の方程式 (レ ¯のせいで O ¯ u = 0) を *u<sub>i</sub>* = g1(P j) で置き換える。 (結果的に係数行列の第 *i* 行は *e ⊤ <sup>i</sup>* で置き換える)
- とすることで *v <sup>⊤</sup>* が外せる。

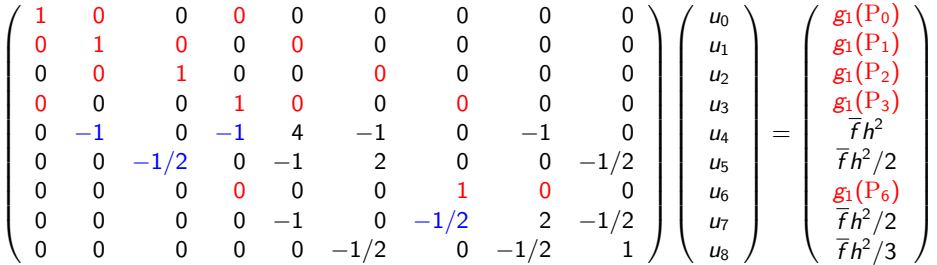

*.*

これは正しい方程式であるが、係数行列が対称でなくなっている (数値計算で不利)。 そこで、係数行列の *i* 列に 0 でない非対角要素があれば、それと *g*1(*Pi*) との積を右辺 (その結果は次のスライド)

桂 田 祐史 htt応用数値解析特論 第 7 回 ∼2 次元 Poisson 方程式に対する有限要素法 (2), プログラミング言語 FreeFer 17/66
$$
\begin{pmatrix}\n1 & 0 & 0 & 0 & 0 & 0 & 0 & 0 & 0 \\
0 & 1 & 0 & 0 & 0 & 0 & 0 & 0 & 0 \\
0 & 0 & 1 & 0 & 0 & 0 & 0 & 0 & 0 \\
0 & 0 & 0 & 1 & 0 & 0 & 0 & 0 & 0 \\
0 & 0 & 0 & 0 & 4 & -1 & 0 & -1 & 0 \\
0 & 0 & 0 & 0 & -1 & 2 & 0 & 0 & -1/2 \\
0 & 0 & 0 & 0 & -1 & 0 & 0 & 2 & -1/2 \\
0 & 0 & 0 & 0 & -1 & 0 & 0 & 2 & -1/2 \\
0 & 0 & 0 & 0 & 0 & -1/2 & 0 & -1/2 & 1\n\end{pmatrix}\n\begin{pmatrix}\nu_0 \\ u_1 \\ u_2 \\ u_3 \\ u_4 \\ u_5 \\ u_6 \\ u_7 \\ u_8\n\end{pmatrix}
$$
\n
$$
=\n\begin{pmatrix}\ng_1(P_0) \\
g_1(P_1) \\
g_1(P_2) \\
g_1(P_3) \\
h_1(P_4) \\
g_1(P_5) \\
h_1(P_6) \\
h_2(P_7) \\
h_3(P_8)\n\end{pmatrix}.
$$

かつらだ 桂 田 祐史 htt応用数値解析特論 第 7 回 ~2 次元 Poisson 方程式に対する有限要素法 (2), プログラミング言語 FreeFem 18 / 66

(説明のため、Galerkin 法の弱形式を再度掲示)

$$
\mathbf{v}^{\top} \frac{1}{2} \begin{pmatrix} 2 & -1 & 0 & -1 & 0 & 0 & 0 & 0 & 0 \\ -1 & 4 & -1 & 0 & -2 & 0 & 0 & 0 & 0 \\ 0 & -1 & 2 & 0 & 0 & -1 & 0 & 0 & 0 \\ -1 & 0 & 0 & 4 & -2 & 0 & -1 & 0 & 0 \\ 0 & -2 & 0 & -2 & 8 & -2 & 0 & -2 & 0 \\ 0 & 0 & -1 & 0 & -2 & 4 & 0 & 0 & -1 \\ 0 & 0 & 0 & -1 & 0 & 0 & 2 & -1 & 0 \\ 0 & 0 & 0 & 0 & -2 & 0 & -1 & 4 & -1 \\ 0 & 0 & 0 & 0 & 0 & -1 & 0 & -1 & 2 \end{pmatrix} \begin{pmatrix} u_0 \\ u_1 \\ u_2 \\ u_3 \\ u_4 \\ u_5 \\ u_6 \\ u_7 \\ u_8 \end{pmatrix} = \mathbf{v}^{\top} \begin{pmatrix} f_0 \\ f_1 \\ f_2 \\ f_3 \\ f_4 \\ f_5 \\ f_6 \\ f_7 \\ f_8 \end{pmatrix}
$$
for 
$$
\forall \mathbf{v} \in \left\{ (v_0, v_1, v_2, v_3, v_4, v_5, v_6, v_7, v_8)^\top \in \mathbb{R}^9 \middle| v_0 = v_1 = v_2 = v_3 = v_6 = 0 \right\}.
$$

ベクトル、行列の縮小を避ける方法 **(2) (FreeFem++**で採用?**)**

*P<sup>i</sup> ∈* Γ<sup>1</sup> となる *i* に対して、行列の (*i, i*) 成分を "terrible great value" tgv (= 10<sup>30</sup>) で置き換え、右辺のベクトルの第 *i* 成分を tgv *× g*1(*Pi*) で置き換える。 方程式が近似方程式に置き換わってしまうが、以下の利点がある。

- 解は実質的にほぼ変わらない (演算精度を 10 進 16 桁弱と想定してる)。
- 行列、ベクトルの縮小 (サイズ変更) は不要。
- 係数行列の対称性は保たれる。
- コーディングの負担 (手間)が少ない。

$$
\mathcal{T} \ \dot{\mathcal{Z}} \ \mathsf{tgv} \ (=10^{30}) \ \mathcal{Z} \ \mathsf{L} \ \mathcal{T}
$$

$$
\mathbf{v}^{\top} \frac{1}{2} \begin{pmatrix} 2 & -1 & 0 & -1 & 0 & 0 & 0 & 0 & 0 \\ -1 & 4 & -1 & 0 & -2 & 0 & 0 & 0 & 0 \\ 0 & -1 & 2 & 0 & 0 & -1 & 0 & 0 & 0 \\ -1 & 0 & 0 & 4 & -2 & 0 & -1 & 0 & 0 \\ 0 & -2 & 0 & -2 & 8 & -2 & 0 & -2 & 0 \\ 0 & 0 & -1 & 0 & -2 & 4 & 0 & 0 & -1 \\ 0 & 0 & 0 & -1 & 0 & 0 & 2 & -1 & 0 \\ 0 & 0 & 0 & 0 & -2 & 0 & -1 & 4 & -1 \\ 0 & 0 & 0 & 0 & 0 & -1 & 0 & -1 & 2 \end{pmatrix} \begin{pmatrix} u_0 \\ u_1 \\ u_2 \\ u_3 \\ u_4 \\ u_5 \\ u_6 \\ u_7 \\ u_8 \end{pmatrix} = \mathbf{v}^{\top} \begin{pmatrix} f_0 \\ f_1 \\ f_2 \\ f_3 \\ f_4 \\ f_6 \\ f_7 \\ f_8 \end{pmatrix}
$$

for

$$
\forall \, \nu \in \left\{ (\nu_0, \nu_1, \nu_2, \nu_3, \nu_4, \nu_5, \nu_6, \nu_7, \nu_8)^\top \in \mathbb{R}^9 \ \Big| \ \nu_0 = \nu_1 = \nu_2 = \nu_3 = \nu_6 = 0 \right\}.
$$

*T* を tgv (= 10<sup>30</sup>) として

$$
\begin{pmatrix}\nT & -1 & 0 & -1 & 0 & 0 & 0 & 0 & 0 \\
-1 & T & -1 & 0 & -2 & 0 & 0 & 0 & 0 \\
0 & -1 & T & 0 & 0 & -1 & 0 & 0 & 0 \\
-1 & 0 & 0 & T & -2 & 0 & -1 & 0 & 0 \\
0 & -2 & 0 & -2 & 8 & -2 & 0 & -2 & 0 \\
0 & 0 & -1 & 0 & -2 & 4 & 0 & 0 & -1 \\
0 & 0 & 0 & 0 & -2 & 0 & -1 & 4 & -1 \\
0 & 0 & 0 & 0 & 0 & -1 & 0 & -1 & 2\n\end{pmatrix}\n\begin{pmatrix}\nu_0 \\ u_1 \\ u_2 \\ u_3 \\ u_4 \\ u_5 \\ u_6 \\ u_7 \\ u_8\n\end{pmatrix} = \n\begin{pmatrix}\nT_{g_1}(P_0) \\ T_{g_1}(P_1) \\ T_{g_1}(P_2) \\ T_{g_1}(P_3) \\ T_{g_1}(P_4) \\ T_{g_1}(P_5) \\ T_{g_1}(P_6) \\ T_{g_1}(P_7) \\ T_{g_1}(P_8) \\ T_{g_1}(P_7) \\ T_{g_1}(P_8) \\ T_{g_1}(P_9) \\ T_{g_1}(P_9) \\ T_{g_1}(P_1) \\ T_{g_1}(P_2) \\ T_{g_1}(P_3) \\ T_{g_1}(P_5) \\ T_{g_1}(P_6) \\ T_{g_1}(P_7) \\ T_{g_1}(P_8) \\ T_{g_1}(P_9) \\ T_{g_1}(P_9) \\ T_{g_1}(P_9) \\ T_{g_1}(P_9) \\ T_{g_1}(P_0) \\ T_{g_1}(P_0) \\ T_{g_1}(P_
$$

(実は、この方法が数値計算的にも妥当なものであるか、私自身は納得できていないと ころがある (行列の条件数が大きくなるが大丈夫?)。)

### 5.6 プログラム 5.6.1 方程式を立てるのに必要なもの

有限要素解を計算する (連立 1 次方程式を作る) ため、何が必要かまとめる。

上の例 (*f ≡ f* (定数), *g*<sup>1</sup> *≡* 0, *g*<sup>2</sup> *≡* 0) では

- 節点の座標 (*i* = 1*, · · · , m* に対して *P<sup>i</sup>* の座標 (*x<sup>i</sup> , yi*))
- $\bullet$   $\Gamma$ <sub>1</sub> 上にある節点の全体節点番号

各要素 *e<sup>k</sup>* を構成する節点の全体節点番号 *ik,*0, *ik,*1, *ik,*<sup>2</sup> が必要になった。

#### 5.6 プログラム 5.6.1 方程式を立てるのに必要なもの

有限要素解を計算する (連立 1 次方程式を作る) ため、何が必要かまとめる。

上の例 (*f ≡ f* (定数), *g*<sup>1</sup> *≡* 0, *g*<sup>2</sup> *≡* 0) では

- 節点の座標 (*i* = 1*, · · · , m* に対して *P<sup>i</sup>* の座標 (*x<sup>i</sup> , yi*))
- $\bullet$   $\Gamma$ <sub>1</sub> 上にある節点の全体節点番号
- 各要素 *e<sup>k</sup>* を構成する節点の全体節点番号 *ik,*0, *ik,*1, *ik,*<sup>2</sup>
- が必要になった。

一般の問題では、次のものも必要になる。

- **4** Ω に属する節点  $P_i$  での f の値  $f(P_i)$
- **◎ 「1 上にある節点での g1 の値**
- $\bigcirc$   $\bigcap$   $\bigcirc$  上にある節点の全体節点番号
- (d) Γ<sup>2</sup> 上にある節点での *g*<sup>2</sup> の値

#### 5.6 プログラム 5.6.1 方程式を立てるのに必要なもの

有限要素解を計算する (連立 1 次方程式を作る) ため、何が必要かまとめる。

上の例 (*f ≡ f* (定数), *g*<sup>1</sup> *≡* 0, *g*<sup>2</sup> *≡* 0) では

- 節点の座標 (*i* = 1*, · · · , m* に対して *P<sup>i</sup>* の座標 (*x<sup>i</sup> , yi*))
- $\bullet$   $\Gamma$ <sub>1</sub> 上にある節点の全体節点番号
- 各要素 *e<sup>k</sup>* を構成する節点の全体節点番号 *ik,*0, *ik,*1, *ik,*<sup>2</sup>
- が必要になった。

桂 田

一般の問題では、次のものも必要になる。

- **a** Ω に属する節点 *P<sub>i</sub>* での f の値 f(*P<sub>i</sub>*)
- (b) Γ<sup>1</sup> 上にある節点での *g*<sup>1</sup> の値
- $\bigodot$   $\bigcap$ <sub>2</sub> 上にある節点の全体節点番号
- (d) Γ<sup>2</sup> 上にある節点での *g*<sup>2</sup> の値

以上の情報があれば、Poisson 方程式の境界値問題を解くための一般的な方程 式が作成できる。

祐 史 htt応用数値解析特論 第 7 回 ~2 次元 Poisson 方程式に対する有限要素法 (2), プログラミング言語 FreeFer 22 / 66

(Ω, Γ1, Γ2, *{e<sup>k</sup> }*, *{Pi}*, *f* , *g*1, *g*<sup>2</sup> などの情報は、プログラムの中に埋め込まず に入力データとして与えることが出来る。)

### 5.6.2 サンプルプログラム紹介

菊地 [1] にはサンプル・プログラム (FORTRAN, C 言語) も用意されて いる。

[1] の初版の FORTRAN プログラムを、移植した C 言語プログラムを 紹介する。長いので別資料として紹介する。

(1) 百聞は一見しかず。まず実行例を見てもらう。

- 百聞は一見しかず。まず実行例を見てもらう。
- (2) プログラムが何をするか、入力と出力を理解する。 有限要素解を求めるプログラム (naive, band) では、領域や三角形分割の情報を入 力データとする。そのため一般性が高くなっている。

- (1) 百聞は一見しかず。まず実行例を見てもらう。
- (2) プログラムが何をするか、入力と出力を理解する。 有限要素解を求めるプログラム (naive, band) では、領域や三角形分割の情報を入 力データとする。そのため一般性が高くなっている。
- **◎** naive と band の比較をする。数学的にはやること同じ。効率の違 いは?

- (1) 百聞は一見しかず。まず実行例を見てもらう。
- (2) プログラムが何をするか、入力と出力を理解する。 有限要素解を求めるプログラム (naive, band) では、領域や三角形分割の情報を入 力データとする。そのため一般性が高くなっている。
- **◎** naive と band の比較をする。数学的にはやること同じ。効率の違 いは?
- **◎** プログラムの心臓部分 assem() と ecm() の解読 (説明したことの 確認)。

## 6.2 試しに実行

参考 授業 WWW サイトの「有限要素法のサンプル C プログラム」

**──────** 入手、展開、ファイル名確認 ━━━━━

**✒ ✑**

curl -O https://m-katsurada.sakura.ne.jp/program/fem/fem-mac-20221031.tar.gz tar xzf fem-mac-20221031.tar.gz cd fem-mac-20221031

ls

# 6.2 試しに実行

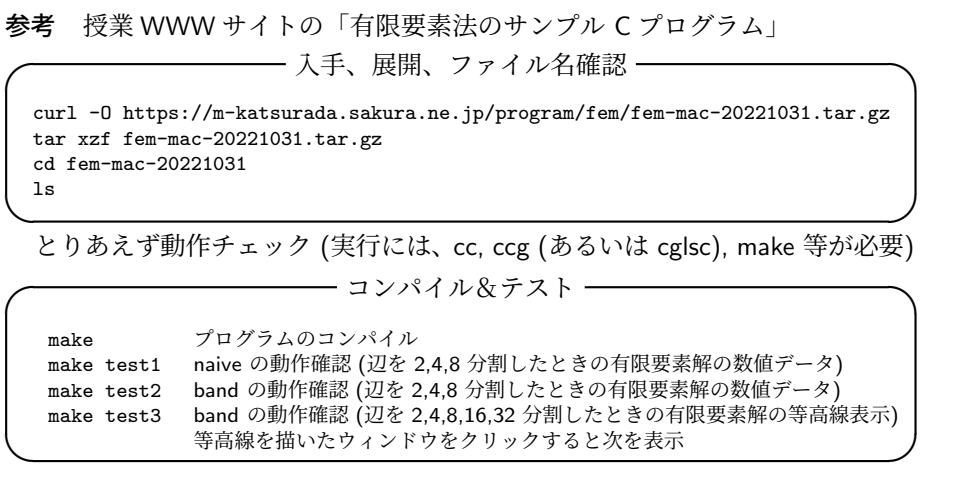

#### 6.2 試しに実行

参考 授業 WWW サイトの「有限要素法のサンプル C プログラム」 **── 入手、展開、ファイル名確認 –** curl -O https://m-katsurada.sakura.ne.jp/program/fem/fem-mac-20221031.tar.gz tar xzf fem-mac-20221031.tar.gz cd fem-mac-20221031 ls **✒ ✑** とりあえず動作チェック (実行には、cc, ccg (あるいは cglsc), make 等が必要) **│ コンパイル&テスト ―** make プログラムのコンパイル make test1 naive の動作確認 (辺を 2,4,8 分割したときの有限要素解の数値データ)<br>make test2 band の動作確認 (辺を 2.4.8 分割したときの有限要素解の数値データ) make test2 band の動作確認 (辺を 2,4,8 分割したときの有限要素解の数値データ)<br>make test3 band の動作確認 (辺を 2,4,8,16,32 分割したときの有限要素解の等高線 band の動作確認 (辺を 2,4,8,16,32 分割したときの有限要素解の等高線表示) **✒** 等高線を描いたウィンドウをクリックすると次を表示 **✑** 途中で引っかかった場合、相談して下さい。 もしかすると、今の院生の Mac には ccg (GLSC3D に含まれるコンパイル用 スクリプト) がインストールされていないかも。その場合は make test3 は実行 できない。 桂 田 祐史 htt応用数値解析特論 第 7 回 ~2 次元 Poisson 方程式に対する有限要素法 (2), プログラミング言語 FreeFem 25/66

2 次元多角形領域 Ω における Poisson 方程式の同次 Dirichlet, Neumann 境界値問題

(7) 
$$
-\Delta u(x, y) = f(x, y) := 1 \quad ((x, y) \in \Omega),
$$

(8) 
$$
u(x,y) = g_1(x,y) := 0 \quad ((x,y) \in \Gamma_1),
$$

(9) 
$$
\frac{\partial u}{\partial n}(x,y) = g_2(x,y) := 0 \quad ((x,y) \in \Gamma_2)
$$

を有限要素法で解くプログラムである。

2 次元多角形領域 Ω における Poisson 方程式の同次 Dirichlet, Neumann 境界値問題

(7) 
$$
-\Delta u(x, y) = f(x, y) := 1 \quad ((x, y) \in \Omega),
$$

(8) 
$$
u(x,y) = g_1(x,y) := 0 \quad ((x,y) \in \Gamma_1),
$$

*∂u ∂n* (9) (*x, y*) = *g*2(*x, y*) := 0 ((*x, y*) *∈* Γ2)

を有限要素法で解くプログラムである。

**Q** ここで Ω, Γ<sub>1</sub>, Γ<sub>2</sub> は何か?

2 次元多角形領域 Ω における Poisson 方程式の同次 Dirichlet, Neumann 境界値問題

(7)  $-\Delta u(x, y) = f(x, y) := 1 \quad ((x, y) \in \Omega),$ 

(8) 
$$
u(x,y) = g_1(x,y) := 0 \quad ((x,y) \in \Gamma_1),
$$

*∂u ∂n* (9) (*x, y*) = *g*2(*x, y*) := 0 ((*x, y*) *∈* Γ2)

を有限要素法で解くプログラムである。

- **Q** ここで Ω, Γ<sub>1</sub>, Γ<sub>2</sub> は何か?
- **A** 実は Ω, Γ<sub>1</sub>, Γ<sub>2</sub> についてはデータとして入力する。

2 次元多角形領域 Ω における Poisson 方程式の同次 Dirichlet, Neumann 境界値問題

(7)  $-\Delta u(x, y) = f(x, y) := 1 \quad ((x, y) \in \Omega),$ 

(8) 
$$
u(x,y) = g_1(x,y) := 0 \quad ((x,y) \in \Gamma_1),
$$

*∂u ∂n* (9) (*x, y*) = *g*2(*x, y*) := 0 ((*x, y*) *∈* Γ2)

を有限要素法で解くプログラムである。

- **Q** ここで Ω, Γ<sub>1</sub>, Γ<sub>2</sub> は何か?
- **A** 実は Ω, Γ<sub>1</sub>, Γ<sub>2</sub> についてはデータとして入力する。

naive, band ともに、任意の領域&境界についての計算ができる。

2 次元多角形領域 Ω における Poisson 方程式の同次 Dirichlet, Neumann 境界値問題

(7) 
$$
-\Delta u(x, y) = f(x, y) := 1 \quad ((x, y) \in \Omega),
$$

(8) 
$$
u(x,y) = g_1(x,y) := 0 \quad ((x,y) \in \Gamma_1),
$$

(9) 
$$
\frac{\partial u}{\partial n}(x,y) = g_2(x,y) := 0 \quad ((x,y) \in \Gamma_2)
$$

を有限要素法で解くプログラムである。

- **Q** ここで Ω, Γ<sub>1</sub>, Γ<sub>2</sub> は何か?
- **A** 実は Ω, Γ<sub>1</sub>, Γ<sub>2</sub> についてはデータとして入力する。

naive, band ともに、任意の領域&境界についての計算ができる。

(*f* , *g*1, *g*<sup>2</sup> については、簡単のため、特殊な値 1, 0, 0 が仮定されてい る。これを一般化するのは適度の演習問題である。)

桂 田 祐 史 htt応用数値解析特論 第 7 回 ~2 次元 Poisson 方程式に対する有限要素法 (2), プログラミング言語 FreeFer 26 / 66

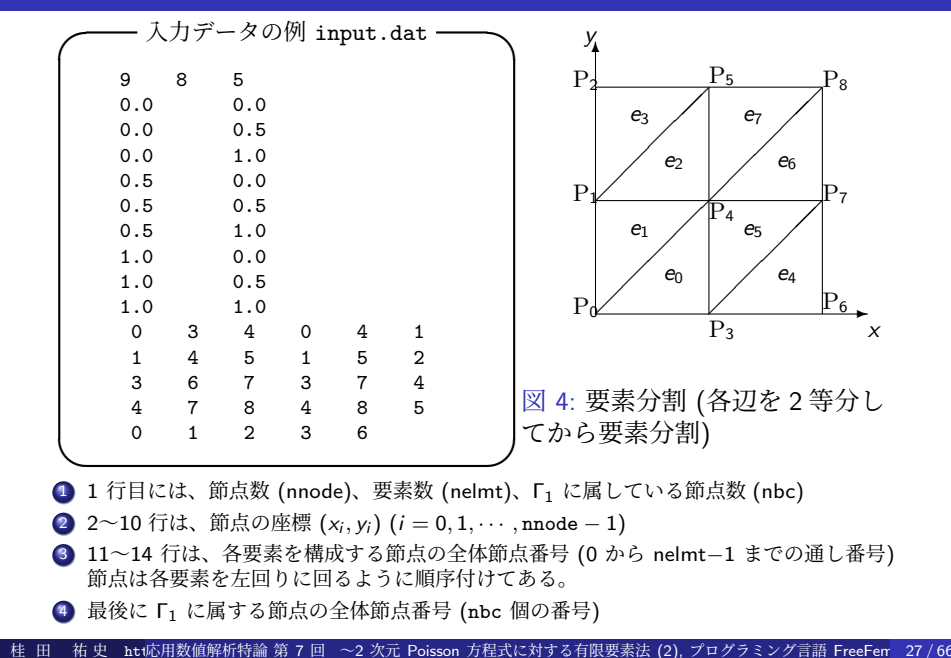

.<br>〜2 次元 Poisson 方程式に対する有限要素法 (2), プログラミング言語 FreeFem= 27 / 66

この形式のデータがあれば、図が描ける (幾何的状況が分かる) ことを理解しよう。

**✓** 三角形と (結果として)Ω を描く **✏**

./disp-glsc3d input.dat ./disp-glsc3d input4.dat cat input4.dat | ./disp-glsc3d ./make-input | ./disp-glsc3d

(最後のコマンドに対して、辺を何等分するか、数値 (例えば 64 とか) を入力しよう。)

**✒ ✑** コマンド 1 | コマンド 2 でコマンド 1 の出力をコマンド 2 に入力できる (パイプ機能)。

disp-glsc3d は上の形式のデータを図示するプログラム、make-input は正方形領域 に対して上の形式のデータを作成するプログラムである。

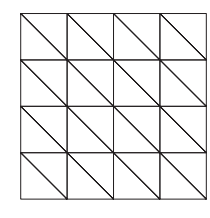

桂 田 htt応用数値解析特論 第 7 回 ~2 次元 Poisson 方程式に対する有限要素法 (2), プログラミング言語 FreeFem - 28 / 66

naive, band は上の形式の入力データから、有限要素解を計算するプログラム。 両者は同じ計算を行う。連立 1 次方程式の係数行列が帯行列 (band matrix) であるこ とを利用して、計算の効率化の工夫をしたのが band で、それをしないのが naive である。  $\neg$ 辺 64 分割で解き比べ (CPU 時間計測), 解の等高線表示 -

echo 64 | ./make-band-input > input64.dat ./disp-glsc3d input64.dat time ./naive input64.dat time ./band input64.dat あるマシンで 17.5 秒 vs 0.02 秒 (naive は実際的ではない, ちなみに節点数 4225) ./contour-glsc3d band.out

**✒ ✑**

# 6.4 プログラム naive の内部構造

主な関数には以下のようなものがある。

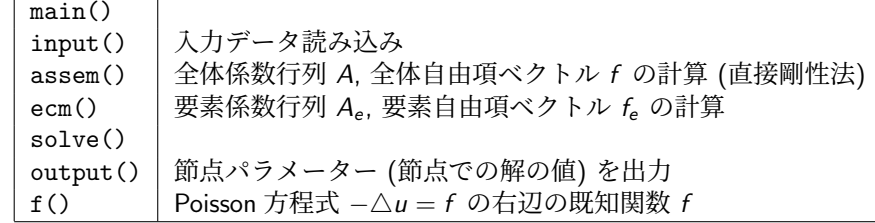

## 6.4 プログラム naive の内部構造

主な関数には以下のようなものがある。

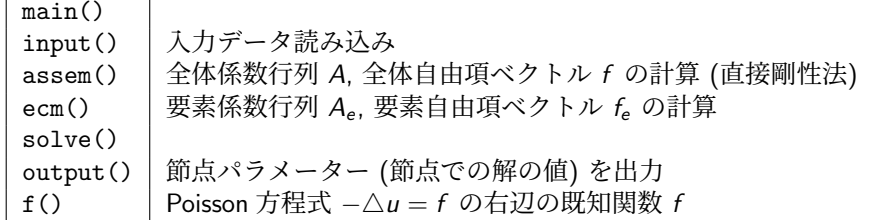

#### 主な変数名

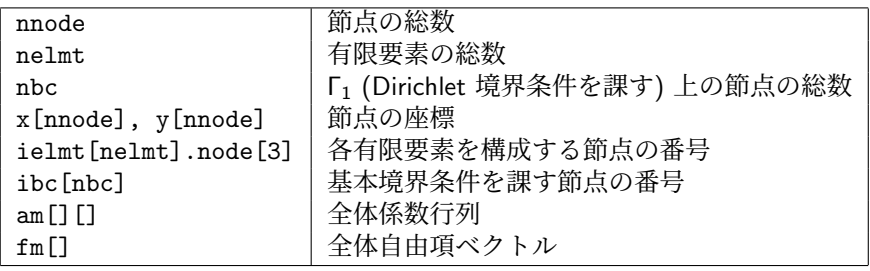

かつらだ 桂 田 祐 史 htt応用数値解析特論 第 7 回 ~2 次元 Poisson 方程式に対する有限要素法 (2), プログラミング言語 FreeFer 30/66

# 6.4 プログラム naive の内部構造 assem()

桂 田

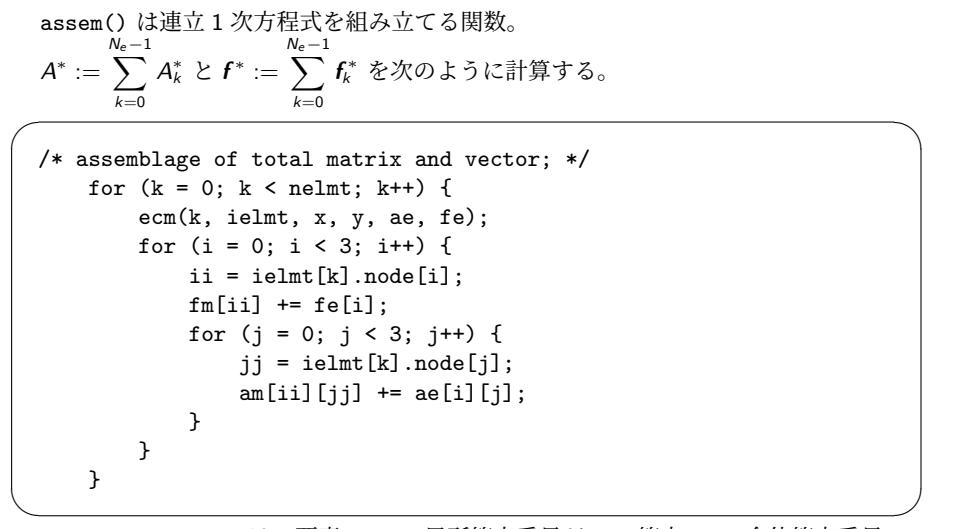

ielmt[k].node[i] は、要素 *e*<sup>k</sup> の、局所節点番号が i の節点 *N*<sup>i</sup> の全体節点番号

祐 史 htt応用数値解析特論 第 7 回 ~2 次元 Poisson 方程式に対する有限要素法 (2), プログラミング言語 FreeFer 31 / 66

### 6.4 プログラム naive の内部構造 ecm()

 $\overline{a}$ ecm() は要素係数行列 *Ak*、要素自由項ベクトル *f<sup>k</sup>* を求める関数。

```
/* 節点の座標を求める */
      for (i = 0; i < 3; i++) {
            j = ielmt[k].node[i];
           xe[i] = x[j];ye[i] = y[j];} <u>un anno 1970 anno 1970 anno 1970 anno 1970 anno 1970 anno 1970 anno 1970 anno 1970 anno 1970 anno 1970 anno 19</u>
```
節点の座標さえ求まれば、*A<sup>k</sup>* , *f<sup>k</sup>* の成分は公式に従って計算するだけで ある。(それを確かめたければ、naive.c あるいは band.c を見よ。)

#### 6.5 参考課題

以前、FreeFem++ が使えなかった頃は、授業で次のような課題を出していた。

私は「百見は一験にしかず」と考えていて、次のような実験をすることは有益 と思っているが、この科目では要求しない。

(a) このプログラムで解ける問題は、境界条件が同次境界条件

$$
u = 0
$$
 on  $\Gamma_1$ ,  $\frac{\partial u}{\partial n} = 0$  on  $\Gamma_2$ 

であるが、これを非同次境界条件

$$
u = g_1
$$
 on  $\Gamma_1$ ,  $\frac{\partial u}{\partial n} = g_2$  on  $\Gamma_2$ 

に変える。

(b) 自分で選んだ領域を三角形分割して、このプログラムに入力できるデータ を生成するプログラムを書く。

#### 7 FreeFem++の文法 7.1 はじめに

FreeFem++ は有限要素法によって微分方程式の数値シミュレーションを行うためのソ

フトウェアであり、言語処理系である (Hecht [2])。

インタープリターである (その点は MATLAB や Python と似ている)。

7.1 はじめに

FreeFem++ は有限要素法によって微分方程式の数値シミュレーションを行うためのソ フトウェアであり、言語処理系である (Hecht [2])。 インタープリターである (その点は MATLAB や Python と似ている)。

今回は、プログラミング言語としての FreeFem++を説明する (マニュアルを見ても良 く分からない — 少なくとも私は)。

#### 7.1 はじめに

FreeFem++ は有限要素法によって微分方程式の数値シミュレーションを行うためのソ フトウェアであり、言語処理系である (Hecht [2])。

インタープリターである (その点は MATLAB や Python と似ている)。

今回は、プログラミング言語としての FreeFem++を説明する (マニュアルを見ても良 く分からない — 少なくとも私は)。

FreeFem++のことを「有限要素法専用ツール」と考える人もいる。確かに有限要素法 に便利な命令が組み込まれているが、それ以外の目的のプログラミングに必要な機能も十 分に備わっている (実際、有限体積法や差分法のプログラムも記述可能である)。効率を度 外視すれば、C のようなプログラミング言語で出来ることは FreeFem++でも出来る、と 考えよう。

#### 7.1 はじめに

FreeFem++ は有限要素法によって微分方程式の数値シミュレーションを行うためのソ フトウェアであり、言語処理系である (Hecht [2])。

インタープリターである (その点は MATLAB や Python と似ている)。

今回は、プログラミング言語としての FreeFem++を説明する (マニュアルを見ても良 く分からない — 少なくとも私は)。

FreeFem++のことを「有限要素法専用ツール」と考える人もいる。確かに有限要素法 に便利な命令が組み込まれているが、それ以外の目的のプログラミングに必要な機能も十 分に備わっている (実際、有限体積法や差分法のプログラムも記述可能である)。効率を度 外視すれば、C のようなプログラミング言語で出来ることは FreeFem++でも出来る、と 考えよう。

文法は、C++に似ている (ゆえに C にも似ている)。C しか知らない人は、**C++**のスト リームを使った入出力 (cout, cin の利用) を調べておくこと ([3] の付録に書いておいた)。 参考: FreeFem++ は C++ で記述されている。

#### 7.1 はじめに

FreeFem++ は有限要素法によって微分方程式の数値シミュレーションを行うためのソ フトウェアであり、言語処理系である (Hecht [2])。

インタープリターである (その点は MATLAB や Python と似ている)。

今回は、プログラミング言語としての FreeFem++を説明する (マニュアルを見ても良 く分からない — 少なくとも私は)。

FreeFem++のことを「有限要素法専用ツール」と考える人もいる。確かに有限要素法 に便利な命令が組み込まれているが、それ以外の目的のプログラミングに必要な機能も十 分に備わっている (実際、有限体積法や差分法のプログラムも記述可能である)。効率を度 外視すれば、C のようなプログラミング言語で出来ることは FreeFem++でも出来る、と 考えよう。

文法は、C++に似ている (ゆえに C にも似ている)。C しか知らない人は、**C++**のスト リームを使った入出力 (cout, cin の利用) を調べておくこと ([3] の付録に書いておいた)。 参考: FreeFem++ は C++ で記述されている。

マニュアル Hect[4] は事例集の性格が強く、言語仕様が整理された形では載っていな い。以下の説明は、個人的なノートである桂田 [3] に基づく。

マニュアル以外の情報源として、日本応用数理学会のチュートリアル (鈴木 [5], [6])、 テキスト大塚・高石 [7] (本学学生は Maruzen eBook で読める) などがある。
### 7.1 はじめに 基本的な Poisson 方程式のプログラム

curl -O https://m-katsurada.sakura.ne.jp/program/fem/poisson.edp で入手できる。 // poisson.edp // 境界の定義 (単位円), いわゆる正の向き border Gamma(t=0,2\*pi) { x=cos(t); y=sin(t); } // 三角形要素分割を生成 (境界を 50 に分割) mesh Th = buildmesh(Gamma(50)); plot(Th,wait=true); // plot(Th,wait=true,ps="Th.eps"); // 有限要素空間は P1 (区分的1次多項式) 要素 real [int] levels =-0.012:0.001:0.012; fespace Vh(Th,P1); Vh u,v; // Poisson 方程式 -△ u=f の右辺 func  $f = x*y;$ // 問題を解く solve Poisson(u,v) =  $int2d(Th)(dx(u)*dx(v)+dy(u)*dy(v))-int2d(Th)(f*v)$ +on(Gamma,u=0); // 可視化 (等高線) plot(u,wait=true); //plot(u,viso=levels,fill=true,wait=true); // 可視化 (3 次元) --- マウスで使って動かせる plot(u,dim=3,viso=levels,fill=true,wait=true);

→ 独特の命令ばかりで、汎用のプログラミング言語の機能があることは分かりにくい。 桂 田 祐 史 htt応用数値解析特論 第 7 回 ~2 次元 Poisson 方程式に対する有限要素法 (2), プログラミング言語 FreeFer 35 / 66

改めて数えるととても多い。

● // から行末までは注釈、/\* と \*/ で挟まれた部分は注釈 (共に C 言語と同じ)

- // から行末までは注釈、/\* と \*/ で挟まれた部分は注釈 (共に C 言語と同じ)
- 文の最後は;

7.2.1 C 言語と良く似ているところ

- // から行末までは注釈、/\* と \*/ で挟まれた部分は注釈 (共に C 言語と同じ)
- 文の最後は ;
- 四則演算 (+, -, \*, /) や、代入 (=) などの演算子

- // から行末までは注釈、/\* と \*/ で挟まれた部分は注釈 (共に C 言語と同じ)
- 文の最後は;
- 四則演算 (+, -, \*, /) や、代入 (=) などの演算子
- 0 は偽、0 以外の整数は真とみなす。一方、比較演算・論理演算などの結果は 0 (false) または 1 (true).

- // から行末までは注釈、/\* と \*/ で挟まれた部分は注釈 (共に C 言語と同じ)
- 文の最後は;
- 四則演算 (+, -, \*, /) や、代入 (=) などの演算子
- 0 は偽、0 以外の整数は真とみなす。一方、比較演算・論理演算などの結果は 0 (false) または 1 (true).
- **変数宣言の文法も C 言語と同様。型名の後に, で区切った名前のリストを書く。**

- // から行末までは注釈、/\* と \*/ で挟まれた部分は注釈 (共に C 言語と同じ)
- 文の最後は;
- 四則演算 (+, -, \*, /) や、代入 (=) などの演算子
- 0 は偽、0 以外の整数は真とみなす。一方、比較演算・論理演算などの結果は 0 (false) または 1 (true).
- **変数宣言の文法も C 言語と同様。型名の後に, で区切った名前のリストを書く。**
- **関数呼び出しの文法も C 言語と同様。**

- // から行末までは注釈、/\* と \*/ で挟まれた部分は注釈 (共に C 言語と同じ)
- 文の最後は;
- 四則演算 (+, -, \*, /) や、代入 (=) などの演算子
- 0 は偽、0 以外の整数は真とみなす。一方、比較演算・論理演算などの結果は 0 (false) または 1 (true).
- **変数宣言の文法も C 言語と同様。型名の後に, で区切った名前のリストを書く。**
- 関数呼び出しの文法も C 言語と同様。
- ブロックは { と } で複数 (0個以上) の文を囲んで作る。

- // から行末までは注釈、/\* と \*/ で挟まれた部分は注釈 (共に C 言語と同じ)
- 文の最後は;
- 四則演算 (+, -, \*, /) や、代入 (=) などの演算子
- 0 は偽、0 以外の整数は真とみなす。一方、比較演算・論理演算などの結果は 0 (false) または 1 (true).
- **変数宣言の文法も C 言語と同様。型名の後に, で区切った名前のリストを書く。**
- 関数呼び出しの文法も C 言語と同様。
- **●** ブロックは { と } で複数 (0個以上) の文を囲んで作る。
- 比較演算子 (==, !=, <, <=, >, >=)、論理演算子 (&&, ||, !)、if, if else などの制 御構造。 ただし switch はない。

#### 7.2.1 C 言語と良く似ているところ

改めて数えるととても多い。

- // から行末までは注釈、/\* と \*/ で挟まれた部分は注釈 (共に C 言語と同じ)
- 文の最後は;
- 四則演算 (+, -, \*, /) や、代入 (=) などの演算子
- 0 は偽、0 以外の整数は真とみなす。一方、比較演算・論理演算などの結果は 0 (false) または 1 (true).
- **変数宣言の文法も C 言語と同様。型名の後に, で区切った名前のリストを書く。**
- 関数呼び出しの文法も C 言語と同様。
- **●** ブロックは { と } で複数 (0個以上) の文を囲んで作る。
- 比較演算子 (==, !=, <, <=, >, >=)、論理演算子 (&&, ||, !)、if, if else などの制 御構造。

ただし switch はない。

● for, while などの繰り返し制御。break (ループを抜ける), continue (次の繰り返 し) など。

ただし do while はない。

#### 7.2.1 C 言語と良く似ているところ

改めて数えるととても多い。

- // から行末までは注釈、/\* と \*/ で挟まれた部分は注釈 (共に C 言語と同じ)
- 文の最後は;
- 四則演算 (+, -, \*, /) や、代入 (=) などの演算子
- 0 は偽、0 以外の整数は真とみなす。一方、比較演算・論理演算などの結果は 0 (false) または 1 (true).
- **変数宣言の文法も C 言語と同様。型名の後に, で区切った名前のリストを書く。**
- **関数呼び出しの文法も C 言語と同様。**
- **●** ブロックは { と } で複数 (0個以上) の文を囲んで作る。
- 比較演算子 (==, !=, <, <=, >, >=)、論理演算子 (&&, ||, !)、if, if else などの制 御構造。

ただし switch はない。

● for, while などの繰り返し制御。break (ループを抜ける), continue (次の繰り返 し) など。

ただし do while はない。

● 数学関数の名前

#### 7.2.1 C 言語と良く似ているところ

改めて数えるととても多い。

- // から行末までは注釈、/\* と \*/ で挟まれた部分は注釈 (共に C 言語と同じ)
- 文の最後は;
- 四則演算 (+, -, \*, /) や、代入 (=) などの演算子
- 0 は偽、0 以外の整数は真とみなす。一方、比較演算・論理演算などの結果は 0 (false) または 1 (true).
- **変数宣言の文法も C 言語と同様。型名の後に, で区切った名前のリストを書く。**
- 関数呼び出しの文法も C 言語と同様。
- **●** ブロックは { と } で複数 (0個以上) の文を囲んで作る。
- 比較演算子 (==, !=, <, <=, >, >=)、論理演算子 (&&, ||, !)、if, if else などの制 御構造。

ただし switch はない。

● for, while などの繰り返し制御。break (ループを抜ける), continue (次の繰り返 し) など。

ただし do while はない。

● 数学関数の名前

他にもあるだろう…

● 整数を表すための int がある (C 言語の int に相当)

- 整数を表すための int がある (C 言語の int に相当)
- 実数を表すための real がある (C 言語の double に相当)

- 整数を表すための int がある (C 言語の int に相当)
- 実数を表すための real がある (C 言語の double に相当)
- 複素数を表すための complex がある (C 言語の complex に相当, 実部・虚部が double)

例えば complex a=1+2i; 入出力は 2 次元ベクトル風の (1,2)

- 整数を表すための int がある (C 言語の int に相当)
- 実数を表すための real がある (C 言語の double に相当)
- 複素数を表すための complex がある (C 言語の complex に相当, 実部・虚部が double)
- 例えば complex a=1+2i; 入出力は 2 次元ベクトル風の (1,2)
- 論理を表すための bool がある (C 言語の bool に相当). true, false と言う値が あるが、それぞれ 1, 0 の別名と考えて良い。 例えば plot(u,wait=true); は plot(u,wait=1); と同じ。

- 整数を表すための int がある (C 言語の int に相当)
- 実数を表すための real がある (C 言語の double に相当)
- 複素数を表すための complex がある (C 言語の complex に相当, 実部・虚部が double)
- 例えば complex a=1+2i; 入出力は 2 次元ベクトル風の (1,2)
- 論理を表すための bool がある (C 言語の bool に相当). true, false と言う値が あるが、それぞれ 1, 0 の別名と考えて良い。 例えば plot(u,wait=true); は plot(u,wait=1); と同じ。
- 
- 文字列を表すための string がある (C++言語の string に相当, 日本語不可?)。

- 整数を表すための int がある (C 言語の int に相当)
- 実数を表すための real がある (C 言語の double に相当)
- 複素数を表すための complex がある (C 言語の complex に相当, 実部・虚部が double)
- 例えば complex a=1+2i; 入出力は 2 次元ベクトル風の (1,2)
- 論理を表すための bool がある (C 言語の bool に相当). true, false と言う値が あるが、それぞれ 1, 0 の別名と考えて良い。
- 例えば plot(u,wait=true); は plot(u,wait=1); と同じ。
- 文字列を表すための string がある (C++言語の string に相当, 日本語不可?)。
	- 2つの string s1, s2 を、(+ 演算子を用いて) s1+s2 で連結できる。

- 整数を表すための int がある (C 言語の int に相当)
- 実数を表すための real がある (C 言語の double に相当)
- 複素数を表すための complex がある (C 言語の complex に相当, 実部・虚部が double)
- 例えば complex a=1+2i; 入出力は 2 次元ベクトル風の (1,2)
- 論理を表すための bool がある (C 言語の bool に相当). true, false と言う値が あるが、それぞれ 1, 0 の別名と考えて良い。
- 例えば plot(u,wait=true); は plot(u,wait=1); と同じ。
- 文字列を表すための string がある (C++言語の string に相当, 日本語不可?)。
	- 2つの string s1, s2 を、(+ 演算子を用いて) s1+s2 で連結できる。
	- string+ 数値 とすると、数値を文字列に変換してから連結する。 ✓

```
real a=1.23, b=4.56;
string s;
s= "a=" + a + ", b=" + b + ".";
cout << s << endl;
```
✒ ✑

桂 田

- 整数を表すための int がある (C 言語の int に相当)
- 実数を表すための real がある (C 言語の double に相当)
- 複素数を表すための complex がある (C 言語の complex に相当, 実部・虚部が double)
- 例えば complex a=1+2i; 入出力は 2 次元ベクトル風の (1,2)
- 論理を表すための bool がある (C 言語の bool に相当). true, false と言う値が あるが、それぞれ 1, 0 の別名と考えて良い。
- 例えば plot(u,wait=true); は plot(u,wait=1); と同じ。
- **文字列を表すための string がある (C++言語の string に相当, 日本語不可?)。** 
	- 2 つの string s1, s2 を、(+ 演算子を用いて) s1+s2 で連結できる。
	- string+ 数値 とすると、数値を文字列に変換してから連結する。 ✓

```
real a=1.23, b=4.56;
string s;
s= "a=" + a + ", b=" + b + ".";
cout << s << endl;
```
- ✒ ✑ string を int に変換する atoi(), string を real に変換する atof() が ある (C 言語の真似)。
- htt応用数値解析特論 第 7 回 ~2 次元 Poisson 方程式に対する有限要素法 (2), プログラミング言語 FreeFem= 37 / 66

#### 7.2.3 配列型 1 次元

1 次元配列は、C 言語に (少し) 似ている。

配列 a の第 *i* 要素は、a[*i*] としてアクセスできるが、a(*i*) としてアク セスするのが普通?  $\sqrt{2\pi}$ 

```
real[int] a1(3); // C で double a1[3]; とするのに似ている
  for (int i=0; i<3; i++)a1(i)=i; // a1[i]=i; としても良い。
   real[int] a2 = [0,1,2]; // C で double a[]={0,1,2}; とするのに似てる
   real[int] a3 = 0:2; // これは少し MATLAB 風
  cout << "a1=" << a1 << endl;
  cout << "a2=" << a2 << endl;
  cout << "a3=" << a3 << endl;
\begin{picture}(180,10) \put(0,0){\line(1,0){10}} \put(10,0){\line(1,0){10}} \put(10,0){\line(1,0){10}} \put(10,0){\line(1,0){10}} \put(10,0){\line(1,0){10}} \put(10,0){\line(1,0){10}} \put(10,0){\line(1,0){10}} \put(10,0){\line(1,0){10}} \put(10,0){\line(1,0){10}} \put(10,0){\line(1,0){10}} \put(10,0){\line(1,0){10}} \put(10,0){\line(
```
追記: a1 の要素数は a1.n で得られる。

### 7.2.3 配列型 2 次元

2 次元配列は少し違う。2 次元配列 a の (*i, j*) 要素にアクセスするには a(*i, j*) とする。

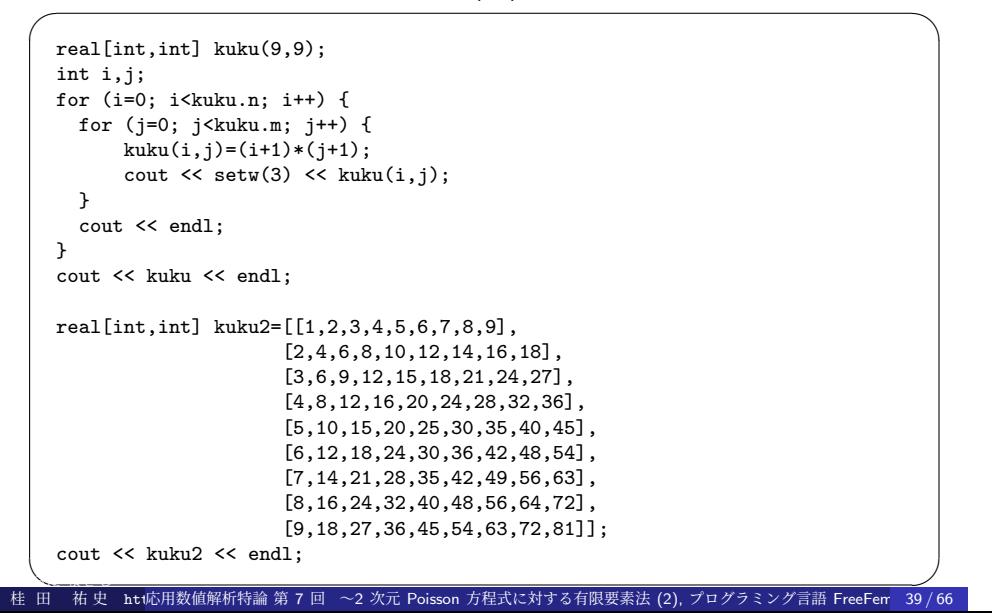

### 7.2.4 FreeFem++の real データの入出力の書式指定

- 何も指定しないと C 言語の %g 相当の出力になる。
- cout.precision(*n*); とすると、以下小数点以下の桁数は *n* になる。 cout.precision(15);
	- cout << "pi=" << pi << endl;
- ●幅を指定するには << setw(桁数) とする (これは毎回必要)。

```
cout << "pi=" << setw(20) << pi << endl;
```
cout.fixed; とすると、以下固定小数点数形式 (C 言語の %f 相当) になる。

```
cout.fixed;
cout << "NA=" << NA << endl;
```
● cout.scientific; とすると、以下指数形式 (C 言語の %e 相当)に なる。 cout.scientific;

```
cout << "pi=" << pi << endl;
```

```
● cout.default; とすると、以下デフォールト (C 言語の%g) に戻る。
```
### 7.2.4 FreeFem++の real データの入出力の書式指定 例

// testfloat.edp real NA = 6.022e+23; // デフォールト %g に相当 cout << "pi=" << pi << ", NA=" << NA << ", pi\*NA=" << pi \* NA << endl << endl; // 幅を 20 に指定 %20g に相当 cout << "pi=" << setw(20) << pi << ", NA=" << setw(20) << NA  $<<$  ", pi\*NA="  $<<$  setw(20)  $<<$  pi \* NA  $<<$  endl  $<<$  endl; // 小数点以下の桁数を 15 に指定 %20.15g に相当? cout.precision(15); cout << "pi=" << setw(20) << pi << ", NA=" << setw(20) << NA << ", pi\*NA=" << setw(20) << pi \* NA << endl << endl; // 固定小数点数形式 %.15f に相当 cout.fixed; cout << "pi=" << pi << ", NA=" << NA << ", pi\*NA=" << pi \* NA << endl << endl; // %20.15f に相当 cout << "pi=" << setw(20) << pi << ", NA=" << setw(20) << NA  $<< " , pi * NA = " << setw(20) << pi * NA << end1 (< end1);$ // 指数形式 %20.15e に相当 cout.scientific; cout << "pi=" << setw(20) << pi << ", NA=" << setw(20) << NA << ", pi\*Na=" << setw(20) << pi \* NA << endl << endl; // %g 形式に戻す %.15g に相当 cout.default; cout << "pi=" << pi << ", NA=" << NA << ", pi\*Na=" << pi \* NA << endl; かつらだ 桂 田 まさし 祐 史 https://m-katsurada.sakura.ne.jp/ana2023/ 応用数値解析特論 第 7 回 ~2 次元 Poisson 方程式に対する有限要素法 (2), プログラミング言語 FreeFem++(1) 41 / 66~

#### 7.3 有限要素法のための機能 7.3.1 有限要素法のプログラムの構成

有限要素法のプログラムと言っても色々あるが、基本的と考えられる 2 次元 Poisson 方程式の境界値問題のプログラムを例にして説明する。

- 領域の定義と領域の三角形分割
- 2 有限要素空間の定義
- 3 弱形式を次のいずれかで定義して解く。
	- a solve() 弱形式を与えると同時にそれを解く (弱解を求める)。 b problem()
		- 弱形式を与えて問題を解く関数を定義する。発展問題で便利。
	- <sup>c</sup> varf, matrix 弱形式を与えて連立 1 次方程式を作る。

問題を考える領域を定義し、三角形分割をすることが必要である。

● 2次元 (有界) 領域の多くは、その境界曲線を定義することで定まる。

- 2次元 (有界) 領域の多くは、その境界曲線を定義することで定まる。
- ●境界曲線は border と言う型の変数として定義される。

- 2次元 (有界) 領域の多くは、その境界曲線を定義することで定まる。
- ●境界曲線は border と言う型の変数として定義される。
- 三角形分割は mesh と言う型の変数として定義される。

- 2次元 (有界) 領域の多くは、その境界曲線を定義することで定まる。
- 境界曲線は border と言う型の変数として定義される。
- 三角形分割は mesh と言う型の変数として定義される。
- buildmesh() と言う関数は、各 border を何等分するか指定すること で、border の囲む領域を三角形分割して、mesh 型のデータを作る。

- 2次元 (有界) 領域の多くは、その境界曲線を定義することで定まる。
- 境界曲線は border と言う型の変数として定義される。
- 三角形分割は mesh と言う型の変数として定義される。
- buildmesh() と言う関数は、各 border を何等分するか指定すること で、border の囲む領域を三角形分割して、mesh 型のデータを作る。
- mesh 型のデータは、readmesh(), writemesh() と言う関数を用い て入出力できる (フォーマットはテキスト・ファイル)。

- 2次元 (有界) 領域の多くは、その境界曲線を定義することで定まる。
- 境界曲線は border と言う型の変数として定義される。
- 三角形分割は mesh と言う型の変数として定義される。
- buildmesh() と言う関数は、各 border を何等分するか指定すること で、border の囲む領域を三角形分割して、mesh 型のデータを作る。
- mesh 型のデータは、readmesh(), writemesh() と言う関数を用い て入出力できる (フォーマットはテキスト・ファイル)。
- mesh 型のデータは、plot() により可視化できる。

- 2次元 (有界) 領域の多くは、その境界曲線を定義することで定まる。
- 境界曲線は border と言う型の変数として定義される。
- 三角形分割は mesh と言う型の変数として定義される。
- buildmesh() と言う関数は、各 border を何等分するか指定すること で、border の囲む領域を三角形分割して、mesh 型のデータを作る。
- mesh 型のデータは、readmesh(), writemesh() と言う関数を用い て入出力できる (フォーマットはテキスト・ファイル)。
- mesh 型のデータは、plot()により可視化できる。
- **矩形領域 (辺が座標軸に平行な長方形) は、square() と言う命令で** mesh 型データが作れる (参考「FreeFem++ノート」)。

### 7.3.2 領域の定義と領域の三角形分割 border

**✓** 円周全体を C とする **✏**

```
border C(t=0,2*pi) { x=cos(t); y=sin(t); }
✒ ✑
╭───── 円周の上半分、下半分を別々に Gamma1, Gamma2 と定義する ━━━━━━━━━━
 int C=1;
 ...
 border Gamma1(t=0,pi) { x=cos(t); y=sin(t); label=C; }
 border Gamma2(t=pi,2*pi) { x=cos(t); y=sin(t); label=C; } ✒ ✑
      ✓ 正方形領域 (0, 1) × (0, 1) の 4 つの辺 C1,C2,C3,C4 を定義 ✏
 border C1(t=0,1) { x=t; y=0; label=1; }
 border C2(t=0,1) { x=1; y=t; label=2; }
 border C3(t=0,1) { x=1-t; y=1; label=3; }
 border C4(t=0,1) { x=0; y=1-t; label=4; } ✒ ✑
 (label の値指定は必須ではない。指定する場合は 0 以外の値を選ぶ。)
```
桂 田 祐史 htt応用数値解析特論 第 7 回 ~2 次元 Poisson 方程式に対する有限要素法 (2), プログラミング言語 FreeFem 44 / 66
```
- それぞれ表示してみる -
    // 例 1
    border C(t=0,2*pi) { x=cos(t); y=sin(t); }
    mesh Th1=buildmesh(C(50));
    plot(Th1,wait=true,ps="Th1.eps");
    // 例 2
    int C0=1;
    border Gamma1(t=0,pi) { x=cos(t); y=sin(t); label=C0; }
    border Gamma2(t=pi,2*pi) { x=cos(t); y=sin(t); label=C0; }
    mesh Th2=buildmesh(Gamma1(25)+Gamma2(50));
    plot(Th2,wait=true,ps="Th2.eps");
    // 例 3
    border C1(t=0,1) { x=t; y=0; label=1; }
    border C2(t=0,1) { x=1; y=t; label=2; }
    border C3(t=0,1) { x=1-t; y=1; label=3; }
    border C4(t=0,1) { x=0; y=1-t; label=4; }
    mesh Th3=buildmesh(C1(20)+C2(20)+C3(20)+C4(20));
    plot(Th3,wait=true,ps="Th3.eps");
- <u>☆ ☆ ☆ ★ ★ ★ 本文本の<br>桂 田 祐 史 https://用数値解析特論 第 7 回 ~2 次元 Poisson 方程式に対する有限要素法 (2), プログラミング言語 FreeFem +45 / 66</u>
```
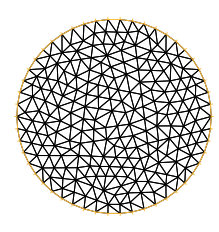

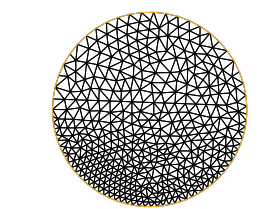

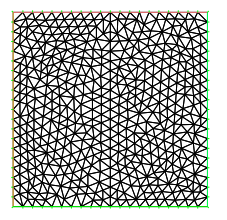

 $\boxtimes$  5:  $C(50)$   $\boxtimes$  6: Gamma1(25)+Gamma2(50)  $\boxtimes$  7: C1(20)+C2(20)+...

有限個の Jordan 閉曲線で囲まれた多重連結領域を三角形分割すること もできる。

 $-$  sampleMesh.edp  $-$ 

border  $a(t=0,2*pi)$ {  $x=cos(t)$ ;  $y=sin(t);label=1;$ border b(t=0,2\*pi){ x=0.3+0.3\*cos(t); y=0.3\*sin(t);label=2;} plot(a(50)+b(+30),wait=true,ps="border.eps"); mesh ThWithoutHole = buildmesh(a(50)+b(+30)); plot(ThWithoutHole,wait=1,ps="Thwithouthole.eps"); plot(a(50)+b(-30),wait=true,ps="borderminus.eps"); mesh ThWithHole =  $buildmesh(a(50)+b(-30));$ plot(ThWithHole,wait=1,ps="Thwithhole.eps"); **✒ ✑**

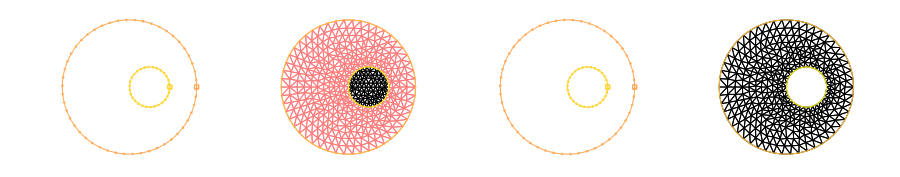

桂 田 htt応用数値解析特論 第 7 回\_ ~2 次元 Poisson 方程式に対する有限要素法 (2), プログラミング言語 FreeFem-47 / 66

普通は mesh データの細かいことは見る必要がないかもしれないが…

● Th をメッシュとするとき、Th.nt は三角形の数 (the number of triangles)、Th.nv は節点の数 (the number of vertices)、Th.area は 領域の面積 (area) である。

- Th をメッシュとするとき、Th.nt は三角形の数 (the number of triangles)、Th.nv は節点の数 (the number of vertices)、Th.area は 領域の面積 (area) である。
- Th(*i*) は *i* 番目の節点 (*i* = 0*,* 1*, . . . ,* Th.nv *−* 1) で、その座標は Th(*i*).x と Th(*i*).y である。Th(*i*).label はその節点のラベル (領 域内部にあれば 0, それ以外は境界のどこか) を表す。

- Th をメッシュとするとき、Th.nt は三角形の数 (the number of triangles)、Th.nv は節点の数 (the number of vertices)、Th.area は 領域の面積 (area) である。
- Th(*i*) は *i* 番目の節点 (*i* = 0*,* 1*, . . . ,* Th.nv *−* 1) で、その座標は Th(*i*).x と Th(*i*).y である。Th(*i*).label はその節点のラベル (領 域内部にあれば 0, それ以外は境界のどこか) を表す。
- Th[*i*] は *i* 番目の三角形 (*i* = 0*,* 1*, . . . ,* Th.nt *−* 1)、Th[*i*][*j*] は *i* 番 目の三角形の *j* 番目の節点 (*j* = 0*,* 1*,* 2) の全体節点番号、その節点 の座標は Th[*i*][*j*].x と Th[*i*][*j*].y である。三角形の面積は Th[*i*].area である。

- Th をメッシュとするとき、Th.nt は三角形の数 (the number of triangles)、Th.nv は節点の数 (the number of vertices)、Th.area は 領域の面積 (area) である。
- Th(*i*) は *i* 番目の節点 (*i* = 0*,* 1*, . . . ,* Th.nv *−* 1) で、その座標は Th(*i*).x と Th(*i*).y である。Th(*i*).label はその節点のラベル (領 域内部にあれば 0, それ以外は境界のどこか) を表す。
- Th[*i*] は *i* 番目の三角形 (*i* = 0*,* 1*, . . . ,* Th.nt *−* 1)、Th[*i*][*j*] は *i* 番 目の三角形の *j* 番目の節点 (*j* = 0*,* 1*,* 2) の全体節点番号、その節点 の座標は Th[*i*][*j*].x と Th[*i*][*j*].y である。三角形の面積は Th[*i*].area である。
- 点 (*x, y*) を含む三角形の番号は Th(*x*,*y*).nuTriangle で得られる。

次のような場合に readmesh(), writemesh() は有効である。

次のような場合に readmesh(), writemesh() は有効である。

**□ FreeFem++ を用いて三角形分割を行い、得られたメッシュ・デー** ターを外部のプログラムで利用する (有限要素解の計算は自作プログ ラムで行う等)。

次のような場合に readmesh(), writemesh() は有効である。

- **□ FreeFem++ を用いて三角形分割を行い、得られたメッシュ・デー** ターを外部のプログラムで利用する (有限要素解の計算は自作プログ ラムで行う等)。
- 自作のプログラムで三角形分割を行い、そのメッシュ・データーを FreeFem++ で利用する。

次のような場合に readmesh(), writemesh() は有効である。

- **4** FreeFem++ を用いて三角形分割を行い、得られたメッシュ・デー ターを外部のプログラムで利用する (有限要素解の計算は自作プログ ラムで行う等)。
- 自作のプログラムで三角形分割を行い、そのメッシュ・データーを FreeFem++ で利用する。

readmesh(), writemesh() で入出力されるメッシュ・データのフォー マットについては、「FreeFem++ノート §6.2 mesh ファイルの構造」を 見よ。

- Mesh 型の変数 Th の内容は、 writemesh(Th, "bunkatsu.msh"); のようにしてファイルに出力できる。 ● そのフォーマットにのっとって作られたファイルがあれば、 Mesh Th=readmesh("bunkatsu.msh");
	- のようにして読み込める。

桂 田 祐史 htt応用数値解析特論 第 7 回 ~2 次元 Poisson 方程式に対する有限要素法 (2), プログラミング言語 FreeFem 49 / 66

#### 7.3.3 有限要素空間

既に定義しておいた mesh 型データと、要素の種類を表す名前 (P1, P2, ...) を 用いて、有限要素空間 (この講義では *<sup>X</sup>*<sup>e</sup> のように表したが、*V<sup>h</sup>* などの記号で表 すことが多い) を定義する。

fespace 型の変数は関数空間を表すことになる。

 $\sqrt{2}$ 例えば Th と言う mesh 型の変数があるとき、

fespace Vh(Th,P1);

 $\overline{a}$ とすると有限要素空間 Vh が定義される。  $\sqrt{2}$ これは文法的には型名で

Vh u,v;

 $\frac{1}{2}$ として変数 u, v が定義できる。これらが個々の関数を表す。 (数学語では *u, v ∈ V<sup>h</sup>* という調子)

(注 これまでの授業で、三角形要素分割して、区分的 1 次多項式 (P1 要素) し か紹介しなかったが、Poisson 方程式の境界値問題以外では、他の要素 (P1b, P2, P2Morley,...) が必要になることがある。)

- 桂 田 祐史 https://m-katsurada.katsurada.sakurada.sakurada.sakurada.sakurada.sakurada.sakurada.sakurada.sakurada<br>1999 - Https://web.anada.sakurada.sakurada.sakurada.sakurada.sakurada.sakurada.sakurada.sakurada.sakurada.sa

### 7.3.3 有限要素空間

- u の節点での値を集めた配列は u[] で表す。 u[].n (u.n でも同じ) は Th.nv と同じである。 *i* 番目の節点での値 (授業中の式で *u <sup>i</sup>* = ˆ*u*(*Pi*)) は u[](i)
- u は補間多項式でもあり、(*x, y*) での値は u(*x*,*y*) で得られる。

### 7.3.3 弱形式を定義して解く

- いよいよ弱形式を定義する方法の説明である。大きく分けて 3 通りある。
- (a) solve 弱形式を与えると同時にそれを解く (弱解を求める)。
- $\bullet$  problem 弱形式を与えて問題を解く関数を定義する。
- $\odot$  varf, matrix 弱形式を与えて連立 1 次方程式を作る。

#### 7.3.3 弱形式を定義して解く

いよいよ弱形式を定義する方法の説明である。大きく分けて 3 通りある。

**◎** solve — 弱形式を与えると同時にそれを解く (弱解を求める)。

**◎** problem - 弱形式を与えて問題を解く関数を定義する。

(c) varf, matrix — 弱形式を与えて連立 1 次方程式を作る。

これまで説明して来た次の Poisson 方程式の境界値問題を元に説明する。

(10a)  $-\Delta u(x, y) = f(x, y) \quad ((x, y) \in \Omega)$ 

(10b) 
$$
u(x, y) = g_1(x, y) \quad ((x, y) \in \Gamma_1)
$$

(10c) 
$$
\frac{\partial u}{\partial \mathbf{n}}(x, y) = g_2(x, y) \quad ((x, y) \in \Gamma_2).
$$

弱解 *u* とは、*X<sup>g</sup>*<sup>1</sup> に属し、次の弱形式を満たすものである。

(11) 
$$
\langle u, v \rangle = (f, v) + [g_2, v] \quad (v \in X).
$$

ただし

 $(12)$  $X_{g_1} := \{ w \mid w = g_1 \text{ on } \Gamma_1 \}, \quad X := \{ v \mid v = 0 \text{ on } \Gamma_1 \}.$ 

桂 田 祐 史 htt応用数値解析特論 第 7 回 ~2 次元 Poisson 方程式に対する有限要素法 (2), プログラミング言語 FreeFem 52/66

Poisson 方程式の境界値問題を解くサンプル・プログラム poisson.edp では、(a) を 用いた。

**✓** solve で弱形式を定義して解く **✏**

**✒ ✑**

solve Poisson(u,v)=

 $\mathtt{int2d(Th)(dx(u)*dx(v)+dy(u)*dy(v))-int2d(Th)(f*v)-int1d(Th,2,3)(g2*v)}$ +on(1,4,u=g1);

Poisson 方程式の境界値問題を解くサンプル・プログラム poisson.edp では、(a) を 用いた。

**✓** solve で弱形式を定義して解く **✏**

solve Poisson(u,v)=

 $\texttt{int2d(Th)}\left(\texttt{dx}\left(\texttt{u}\right)\ast\texttt{dx}\left(\texttt{v}\right)\texttt{+dy}\left(\texttt{u}\right)\ast\texttt{dy}\left(\texttt{v}\right)\right)-\texttt{int2d(Th)}\left(\texttt{f}*\texttt{v}\right)-\texttt{int1d(Th,2,3)}\left(\texttt{g2}*\texttt{v}\right)$ +on(1,4,u=g1);

**✒ ✑** 次はどの方法でも共通である。

Poisson 方程式の境界値問題を解くサンプル・プログラム poisson.edp では、(a) を 用いた。

**✓** solve で弱形式を定義して解く **✏**

solve Poisson(u,v)=

 $\mathtt{int2d(Th)(dx(u)*dx(v)+dy(u)*dy(v))-int2d(Th)(f*v)-int1d(Th,2,3)(g2*v)}$ +on(1,4,u=g1);

**✒ ✑** 次はどの方法でも共通である。

● dx(), dy() はそれぞれ x, y での微分を表す。 高階の微分は dxx(), dxy(), dyy() のようにする。

Poisson 方程式の境界値問題を解くサンプル・プログラム poisson.edp では、(a) を 用いた。

**✓** solve で弱形式を定義して解く **✏**

solve Poisson(u,v)=  $\mathtt{int2d(Th)}\mathtt{(dx(u)*dx(v)+dy(u)*dy(v))-int2d(Th)(f*v)-int1d(Th,2,3)(g2*v)}$ +on(1,4,u=g1);

**✒ ✑** 次はどの方法でも共通である。

- dx(), dy() はそれぞれ x, y での微分を表す。 高階の微分は dxx(), dxy(), dyy() のようにする。
- int2d(Th) は、Th の領域全体の積分 (重積分) を表す。 また int1d(Th,2,3) は境界のうち、ラベルが 2,3 である部分 (正方形の右と上) の 積分 (境界積分、今の場合は線積分) を表す。

Poisson 方程式の境界値問題を解くサンプル・プログラム poisson.edp では、(a) を 用いた。

**✓** solve で弱形式を定義して解く **✏**

solve Poisson(u,v)=  $int2d(Th)(dx(u)*dx(v)+dy(u)*dy(v))-int2d(Th)(f*v)-int1d(Th,2,3)(g2*v)$ +on(1,4,u=g1);

**✒ ✑** 次はどの方法でも共通である。

- **●** dx(), dy() はそれぞれ x, y での微分を表す。 高階の微分は dxx(), dxy(), dyy() のようにする。
- int2d(Th) は、Th の領域全体の積分 (重積分) を表す。 また int1d(Th,2,3) は境界のうち、ラベルが 2,3 である部分 (正方形の右と上) の 積分 (境界積分、今の場合は線積分) を表す。
- +on(1,4,u=g1) は境界のうち、ラベルが 1,4 である部分 (正方形の下と左) で、 *u* = *g*<sup>1</sup> という Dirichlet 境界条件を課すことを表す (+on(1,u=g1)+on(4,u=g1) と 分けて書くことも可能)。 ベクトル値関数の場合は、+on(1,u1=g1,u2=g2) のように複数の方程式を書くこと もできる。

桂 田 祐史 htt応用数値解析特論 第 7 回 ~2 次元 Poisson 方程式に対する有限要素法 (2), プログラミング言語 FreeFem 53 / 66

Poisson 方程式の境界値問題を解くサンプル・プログラム poisson.edp では、(a) を 用いた。

**✓** solve で弱形式を定義して解く **✏**

solve Poisson(u,v)=

 $int2d(Th)(dx(u)*dx(v)+dy(u)*dy(v))-int2d(Th)(f*v)-int1d(Th,2,3)(g2*v)$ +on(1,4,u=g1);

**✒ ✑** 次はどの方法でも共通である。

- **●** dx(), dy() はそれぞれ x, y での微分を表す。 高階の微分は dxx(), dxy(), dyy() のようにする。
- int2d(Th) は、Th の領域全体の積分 (重積分) を表す。 また int1d(Th,2,3) は境界のうち、ラベルが 2,3 である部分 (正方形の右と上) の 積分 (境界積分、今の場合は線積分) を表す。
- +on(1,4,u=g1) は境界のうち、ラベルが 1,4 である部分 (正方形の下と左) で、 *u* = *g*<sup>1</sup> という Dirichlet 境界条件を課すことを表す (+on(1,u=g1)+on(4,u=g1) と 分けて書くことも可能)。 ベクトル値関数の場合は、+on(1,u1=g1,u2=g2) のように複数の方程式を書くこと もできる。
- 以下、この問題の場合に、(b), (c) がどうなるか示す。

桂 田 - 祐 史 https://metata.katsurada.heatsurada.heatsurada.heatsurada.heatsurada.heatsurada.heatsurada.heatsurada.h<br>1999 - https://www.pana2023/ana2023/ana2023/ana2023/ana2023/ana2023/ana2023/ana2023/ana2023/ana2023/ana2023/an

## 7.3.3 弱形式を定義して解く (b) problem を利用

(b) problem を利用する方法では、次のようになる。

**✓** problem で弱形式を定義して解く **✏**

problem Poisson(u,v)=  $int2d(Th)(dx(u)*dx(v)+dy(u)*dy(v))-int2d(Th)(f*v)-int1d(Th,2,3)(g2*v)$ +on(1,4,u=g1);

Poisson;

**✒ ✑** この問題の場合は、solve と比べての利点は特に感じられないかもしれない が、時間発展の問題では、同じ形の弱形式を何度も解く必要が生じるので、有効 である (効率が上がる可能性がある — 後述)。

### 7.3.3 弱形式を定義して解く (c) varf, matrix を利用

**✓** varf, matrix を利用 **✏**

real Tgv=1.0e+30; // tgv と小文字でも可 varf  $a(u,v)$ =  $int2d(Th)(dx(u)*dx(v)+dy(u)*dy(v))$ +on(1,4,u=g1); matrix  $A=a(\bar{V}h,Vh,tgv=Tgv,solver=CG);$ varf  $1$ (unused,v)= int2d(Th)(f\*v)+int1d(Th,2,3)(g2\*v) +on(1,4,unused=0); Vh F;  $\texttt{F}[\texttt{]}=\texttt{l}(0,\texttt{Vh},\texttt{tgv=Tgv});$  $u$ []=A^-1\*F[];

**✒ ✑** あらすじは、連立 1 次方程式 *Au* = *f* の *A*, *f* を別々に計算して、*A −*1 *f* を計算するこ とで *u* を得る、ということである (詳細は、実は現時点で把握していないので省略する)。

### 7.3.3 弱形式を定義して解く (c) varf, matrix を利用

**✓** varf, matrix を利用 **✏**

```
real Tgv=1.0e+30; // tgv と小文字でも可
varf a(u,v)=
 int2d(Th)(dx(u)*dx(v)+dy(u)*dy(v))+on(1,4,u=g1);
matrix A=a(\bar{V}h,Vh,tgv=Tgv,solver=CG);varf 1(unused,v)=
 int2d(Th)(f*v)+int1d(Th,2,3)(g2*v)
 +on(1,4,unused=0);
Vh F;
F[] = 1(0, Vh, tgv = Tgv);u[]=A^-1*F[];
```
**✒ ✑** あらすじは、連立 1 次方程式 *Au* = *f* の *A*, *f* を別々に計算して、*A −*1 *f* を計算するこ とで *u* を得る、ということである (詳細は、実は現時点で把握していないので省略する)。 tgv (terrible great value) は以前説明した (tgv =  $10^{30}$ )。

#### 7.3.3 弱形式を定義して解く (c) varf, matrix を利用

**✓** varf, matrix を利用 **✏**

```
real Tgv=1.0e+30; // tgv と小文字でも可
varf a(u,v)=
  int2d(Th)(dx(u)*dx(v)+dy(u)*dy(v))+on(1,4,u=g1);
matrix A=a(\bar{V}h,Vh,tgv=Tgv,solver=CG);varf 1(unused,v)=
  int2d(Th)(f*v)+int1d(Th,2,3)(g2*v)
 +on(1,4,unused=0);
Vh F;
F[] = 1(0, Vh, tgv = Tgv);u[]=A^-1*F[];
```
**✒ ✑** あらすじは、連立 1 次方程式 *Au* = *f* の *A*, *f* を別々に計算して、*A −*1 *f* を計算するこ とで *u* を得る、ということである (詳細は、実は現時点で把握していないので省略する)。 tgv (terrible great value) は以前説明した (tgv =  $10^{30}$ )。 solver= は連立 1 次方程式の解法を指定する。 *CG* **CG** 法 *(*共役勾配法*) (*反復法*,* 正値対称行列 *(spd)* 用*) GMRES* **GMRES** 法 *(*反復法*,* 一般の正則行列用*) UMFPACK* **UMFPACK** を利用 *(*直接法*,* 一般の正則行列用*)*

*sparsesolver* ダイナミック・リンクで外部のソルバーを呼ぶ

## 参考プログラム — 有限要素解の誤差を見る (1)

有限要素解の収束、誤差の減衰は本科目の最後に説明する予定であるが、見ておこう。 真の解 *u*, 有限要素解 û について

$$
||u - \hat{u}||_{L^2} = \left( \iint_{\Omega} |u(x, y) - \hat{u}(x, y)|^2 dx dy \right)^{1/2}
$$

を *L* <sup>2</sup> 誤差、

$$
||u - \hat{u}||_{H^1} = (||u - \hat{u}||_{L^2}^2 + ||u_x - \hat{u}_x||_{L^2}^2 + ||u_y - \hat{u}_y||_{L^2}^2)^{1/2}
$$

を *H* <sup>1</sup> 誤差と呼ぶ。

領域の分割を細かくしたとき、これらの誤差がどのように減衰するか、厳密解が分か ✓ る問題で調べてみよう。

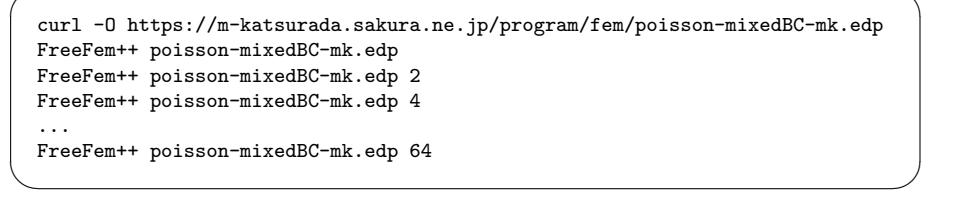

正方形の辺を 20 · 2‴ (*m =* 0,1, · · · , 6) 分割したときの誤差を近似計算する。

## 参考プログラム — 有限要素解の誤差を見る (2)

このプログラムで解いている問題は、先に厳密解 (真の解) *u* を選んで、それから *f* , *g*, *h* を計算して作ったのであろう。

$$
\Omega = (0,1) \times (0,1),
$$
\n
$$
\Gamma_1 = \{(1,y) \mid 0 \le y \le 1\} \cup \{(x,1) \mid 0 \le x \le 1\} \cup \{(0,y) \mid 0 \le y \le 1\},
$$
\n
$$
\Gamma_2 = \{(x,0) \mid 0 \le x \le 1\}.
$$

$$
u(x, y) = \sin(\pi x) \sin \frac{\pi y}{2}
$$

より

$$
f(x,y) = -\Delta u(x,y) = \frac{5\pi^2}{4}\sin(\pi x)\sin\frac{\pi y}{2},
$$
  
\n
$$
g(x,y) = u(x,y) = \sin(\pi x)\sin\frac{\pi y}{2},
$$
  
\n
$$
h(x,y) = \frac{\partial u}{\partial n}(x,0) = -\frac{\partial u}{\partial y}(x,0) = -\frac{\pi}{2}\sin(\pi x)\cos\frac{\pi y}{2}\Big|_{y=0} = -\frac{\pi}{2}\sin(\pi x).
$$

かつらだ 桂 田 祐 史 htt応用数値解析特論 第 7 回 〜2 次元 Poisson 方程式に対する有限要素法 (2), プログラミング言語 FreeFem - 57 / 66

# 参考プログラム — 有限要素解の誤差を見る (3)

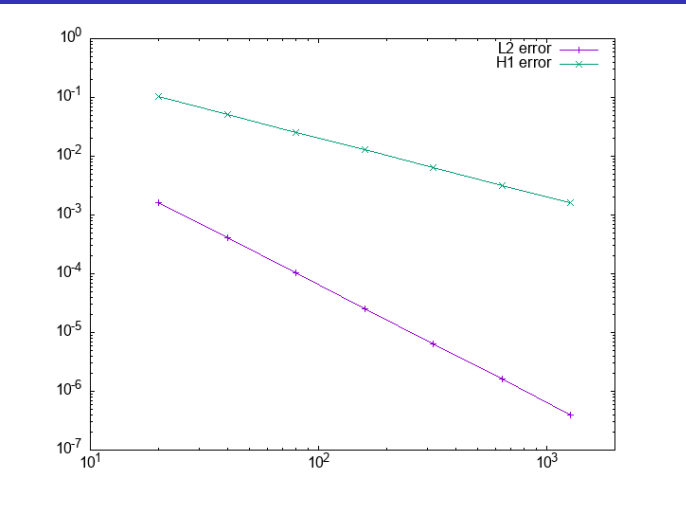

図 8: 1 辺を *n* = 20*,* 40*,* 80*, · · · ,* 1280 分割したときの誤差 (横軸 *n*) (*h* := 1*/n* として) *L* <sup>2</sup> 誤差は *O*(*h* 2 ), *H* <sup>1</sup> 誤差は *O*(*h*) となっている (実は理論からの予 想と一致)。

桂 田 祐 史 htt応用数値解析特論 第 7 回 ~2 次元 Poisson 方程式に対する有限要素法 (2), プログラミング言語 FreeFer 58 / 66

## 参考プログラム – 図8の作成方法

データは数が少ないので、一つ一つの分割数について、poisson-mixedBC.edp を使って誤差を 得た。それを次のように記録したファイルを作った。(工夫すれば自動化できるであろう。)

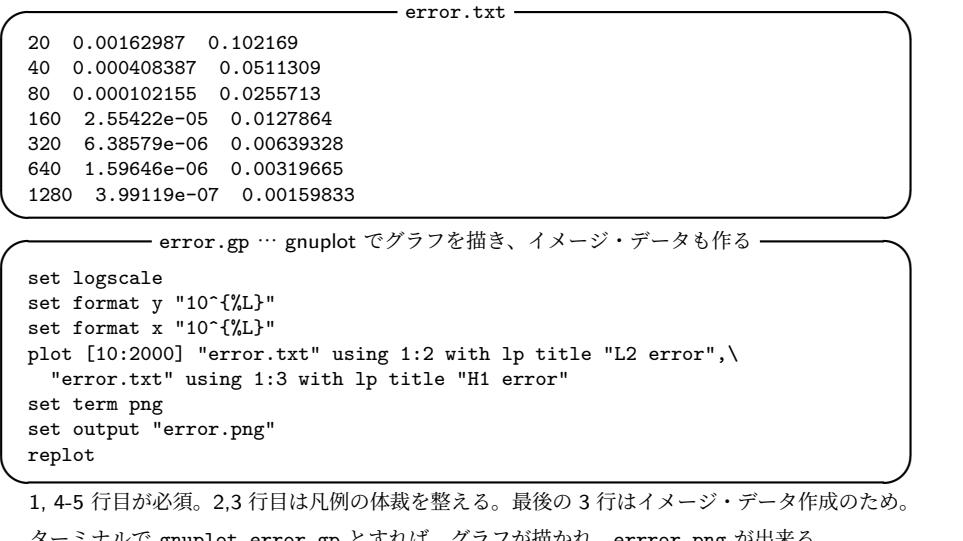

ターミナルで gnuplot error.gp とすれば、グラフが描かれ、errror.png が出来る。 桂 田 まさし 祐 史 https://m-katsurada.sakura.ne.jp/ana2023/ 応用数値解析特論 第 7 回 ~2 次元 Poisson 方程式に対する有限要素法 (2), プログラミング言語 FreeFem++(1) 59 / 66~

### 参考プログラム — 図 8 の作成方法 (続き)

ちなみに (このやり方を勧めているわけではないが)、次のようなシェル・ス クリプトを実行して error.txt を作成した (データ作成の自動化)。

**✓** make-data.sh **✏** #!/bin/sh rm -f error2.txt for i in 1 2 4 8 16 32 64 do echo \${i} FreeFem++ poisson-mixedBC.edp \${i} | grep '^n='|grep H1 >> error2.txt done sed 's/n=//;s/L2-error=//;s/H1-error=//' error2.txt>error.txt ✓ chmod +x make-data.sh

./make-data.sh

✒ ✑ データ作成を自動化すると、作成手順の記録が残り、結果の再現も容易にな る。記録を残し、再現性を確保することは重要であり、工夫すべきである。

田 祐史 方程式に対する有限要素法 (2), プログラミング言語 FreeFem  $-60$  / 66  $\,$  関数定義の話。 gnuplot の紹介

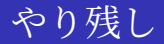

### A. (おまけ) C++のストリーム入出力

すでに述べたように、FreeFem++ の入出力は、C++のストリーム入出 力の機能に良く似ている (似ているけれど同じではない。同じにすれば良 いのに。)。

ここでは C++ のストリーム入出力機能の大まかな説明を行う。

#### A.1 標準入力 cin, 標準出力 cout, 標準エラー出力 cerr

C++のソース・プログラムで次のようにしてあることを仮定する。

 $\sqrt{2}$ 

#include <iostream> // C の <stdio.h> に相当するような定番 #include <iomanip> // setprecision() 等に必要 using namespace std;// こうしないと std::cin, std::cout, std::cerr とする必要

✒ ✑ 通常は、標準入力は端末のキーボードからの入力、標準出力は端末 (ターミナ ル) の画面への文字出力、標準エラー出力も端末の画面への文字出力、に結びつ けられている (入出力のリダイレクトで、指定したファイルに結びつけることも できる)。

とりあえず、C 言語のプログラムの printf() を使う代わりに cout << 式, scanf() を使う代わりに cin >> 変数名 を使う、と覚える。  $\overline{a}$ 

```
double a, b;
cout << "Hello, world" << endl; // endl は改行 \n である。
cout << "Please input two numbers: ";
cin >> a >> b;
cout << "a+b=" << a + b << ", a-b=" << a - b << ", a*b=" << a * b
     << ", a/b =" << a / b << endl;
```
<u>トンスティー<br>桂 田 祐史 http://facebook.com/2 次元 Poisson 方程式に対する有限要素法 (2), プログラミング言語 FreeFerr 62/66</u> 〜2 次元 Poisson 方程式に対する有限要素法 (2), プログラミング言語 FreeFem- 62 / 66

### A.2 数値の書式指定

C 言語の printf() での書式指定 "%4d", "%7.2f", "%20.15e", "%25.15g" は、C++ で使うのはあきらめることを勧める。

- 幅の指定は << setw(桁数) で行う。これは次のフィールドにしか影響し ない (必要ならば毎回指定する)。
- 浮動小数点数の小数点以下の桁数の指定は << setprecision(桁数) で 行う。
- 浮動小数点数で固定小数点形式での出力の指定は、<< fixed で行う。 (C 言語の %f に相当)
- 浮動小数点数で指数形式での出力の指定は、<< scientific で行う。 (C 言語の %e に相当)
- 浮動小数点数でデフォールト形式での出力の指定は、<< defaultfloat で 行う。
	- (C 言語の %g に相当)

### A.2 数値の書式指定

```
// testfloat.cpp --- ナンセンスな計算 (円周率とアボガドロ数の積)
#include <iostream>
#include <iomanip>
#include <cmath>
using namespace std;
int main(void)
{
  double pi, NA;
  pi = 4.0 * \text{atan}(1.0);NA = 6.022e + 23;cout << setprecision(15); //double は 10 進 16 桁弱なので。cout.precision(15); も可
  cout << fixed;
  cout << "π=" << setw(20) << pi << ", NA=" << setw(20) << NA
       << ", π Na=" << setw(20) << pi * NA << endl; // %20.15f 相当
  cout << scientific;
  cout << "\pi=" << setw(24) << pi << ", NA=" << setw(24) << NA
      << ", π Na=" << setw(24) << pi * NA << endl; // %24.15e 相当
  cout << defaultfloat;
  cout << "\pi=" << setw(20) << pi << ", NA=" << setw(20) << NA
       << ", π Na=" << setw(20) << pi * NA << endl; // %20.15g 相当
}
```

```
(実行してみると分かるが、意外と難しい…)
桂 田 祐 史 htt応用数値解析特論 第 7 回 ~2 次元 Poiss
                                    方程式に対する有限要素法 (2), プログラミング言語 FreeFen + 64 / 66
```
## 参考文献 I

- [1] 菊地文雄:有限要素法概説, サイエンス社 (1980), 新訂版 1999.
- [2] Hecht, F.: New development in FreeFem++, *J. Numer. Math.*, Vol. 20, No. 3-4, pp. 251–265 (2012), https://www.um.es/freefem/ff++/uploads/ Main/NewDevelopmentsInFreeFem.pdf.
- [3] 桂田祐史:FreeFEM++ ノート, https://m-katsurada.sakura.ne.jp/labo/text/freefem-note.pdf  $(2012^{\sim})$ .
- [4] Hecht, F.: Freefem++, https://doc.freefem.org/pdf/FreeFEM-documentation.pdf, 以前は http://www3.freefem.org/ff++/ftp/freefem++doc.pdf にあった。 (??).

## 参考文献 II

- [5] Suzuki, A.: Finite element programming by FreeFem++ —intermediate course, 日本応用数理学会「産業における応用数理」研究部会のソフトウェ アセミナー 「FreeFem++ による有限要素プログラミング — 中級編 —」 (2016/2/11-12) の配布資料で、 https://www.ljll.math.upmc.fr/ ~suzukia/FreeFempp-tutorial-JSIAM2016/ から入手できる (2016).
- [6] Suzuki, A.: Finite element programming by FreeFem++ —advanced course, 日本応用数理学会「産業における応用数理」研究部会のソフトウェアセミ ナー 「FreeFem++ による有限要素プログラミング — 中級編 —」 (2016/6/4–5) の配布資料で、 https://www.ljll.math.upmc.fr/ ~suzukia/FreeFempp-tutorial-JSIAM2016b/ から入手できる (2016).

[7] 大塚厚二, 高石武史:有限要素法で学ぶ現象と数理 — FreeFem++数理思考 プログラミング —, 共立出版 (2014), https://sites.google.com/a/comfos.org/comfos/ffempp というサ ポート WWW サイトがある.Maruzen eBook に入っているので、 https://elib.maruzen.co.jp/elib/html/BookDetail/Id/3000018545 でアクセス出来る.

桂 田 祐 史 htt応用数値解析特論 第 7 回 ~2 次元 Poisson 方程式に対する有限要素法 (2), プログラミング言語 FreeFer + 66 / 66